## **Smacq USB-3000 Series Multifunctional**

## **Data Acquisition Devices**

# **Programming Guide**

Rev. C

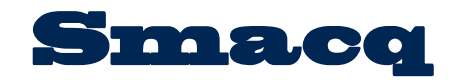

www.smacq.com www.smacq.cn

## <span id="page-1-0"></span>**Statement**

## **Copyright**

©2018 Beijing Smacq Technology Co., Ltd. All rights reserved No content of this manual may be reproduced, modified or abridged without prior consent and written permission.

### **Trademark information**

**Smacq** is a registered trademark of Beijing Smacq Technology Co., Ltd.

The names of the other products and companies mentioned in this document are trademarks or trade names of their respective companies.

## **Other Disclaimer**

- The information provided in this document may be modified and updated in subsequent versions without prior notice.
- Smacq does not provide any warranties, express or implied, for this document as well as the information inside it, including but not limited to implied warranties of the marketable nature of the product and its suitability for a particular purpose.
- There may be a chance that inaccurate descriptions or errors exist in this document. Smacq does not hold any liability for accidents because of the information and deductive functions provided in this manual, as well as the resulting loss of any chance because of the use of this document.
- Smacq reserves the rights to change product specifications, prices, and decide whether to stop the production.

## **Contact Us**

If you have any questions or need assistance in using this product or this document, please contact us via:

Phone: (+86)10-52482802 E-Mail: service@smacq.com Website: [http://www.smacq.com](http://www.smacq.com/) [http://www.smacq.cn](http://www.smacq.cn/)

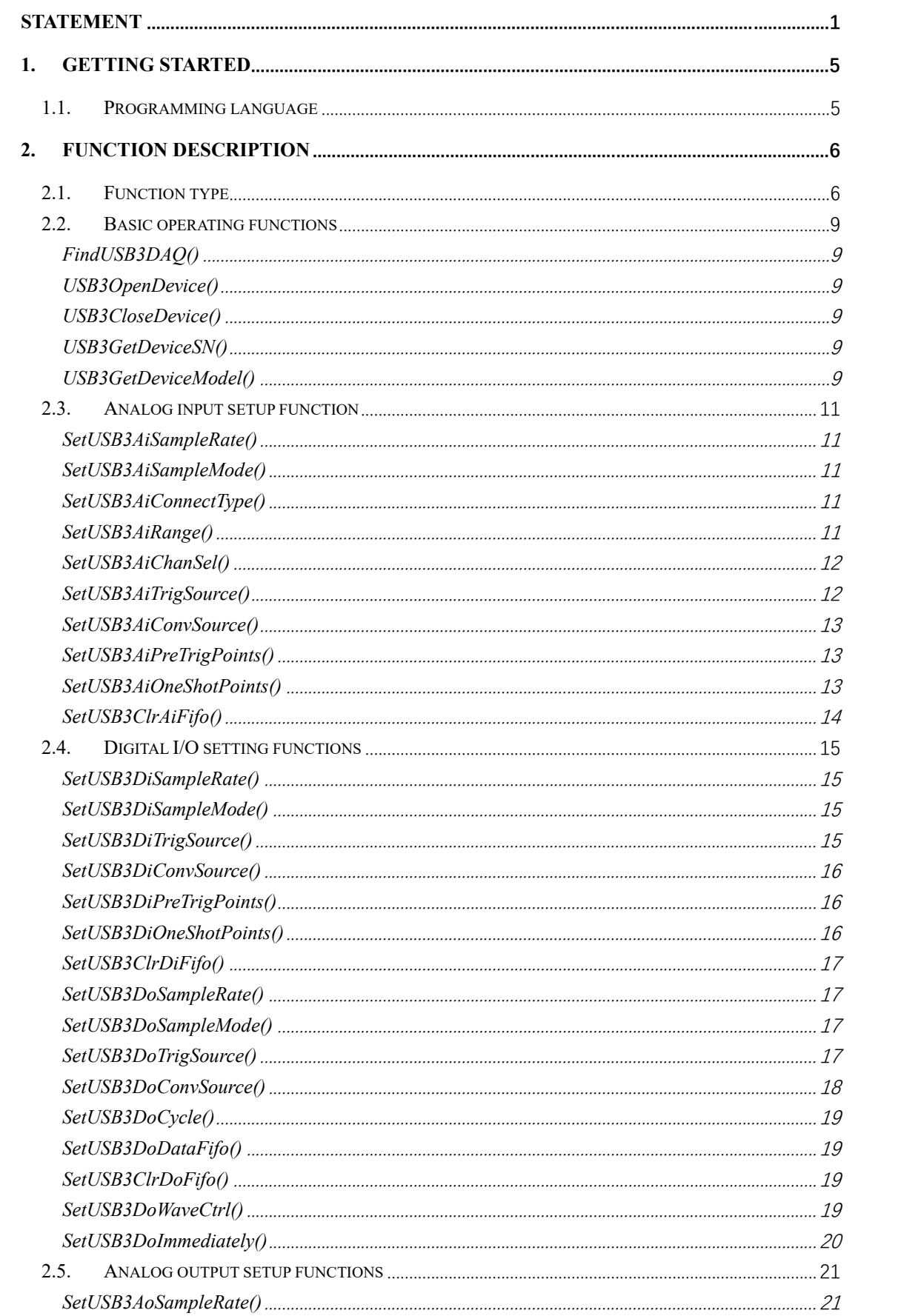

#### **CONTENT**

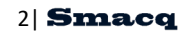

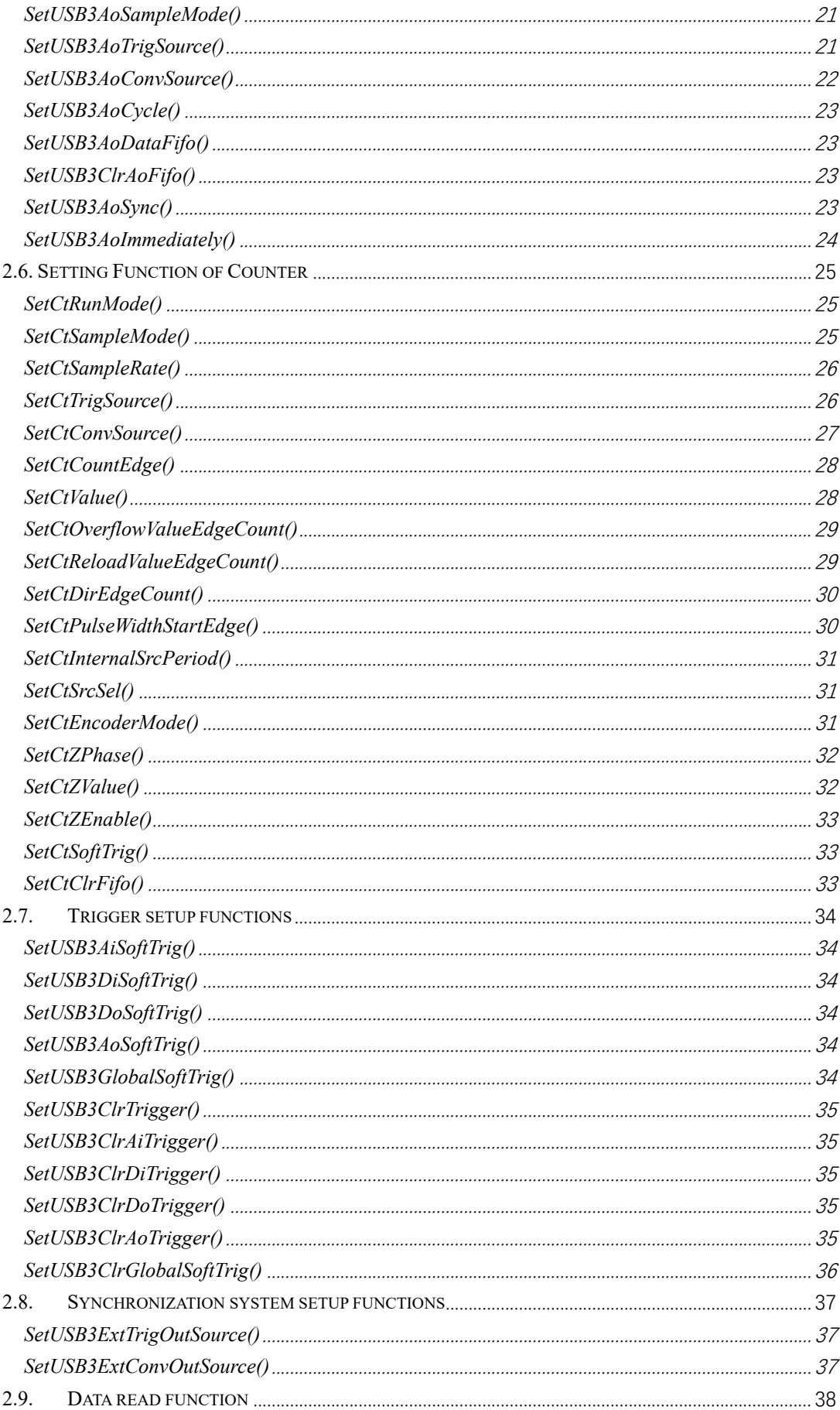

#### 3 Smacq

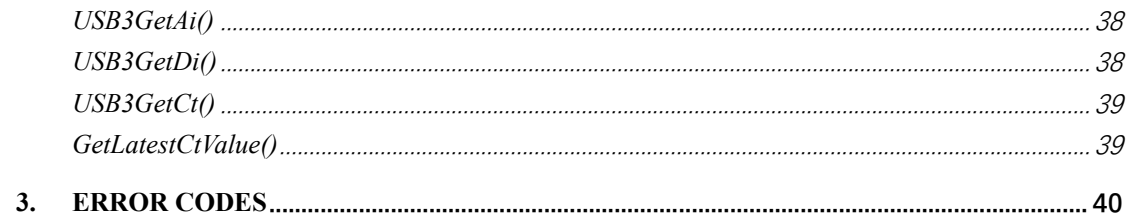

## <span id="page-5-0"></span>**1. Getting Started**

User application can interact with USB-3000 series data acquisition device via functions provided by USB3000.dll, which is a standard dynamic link library. This manual will introduce all functions provided by USB3000.dll.

This guide covers all models of USB-3xxx data acquisition device. If the acquisition device you purchase does not support certain functions, then in the programming, you will not be able to use these functions. Only the specific models can use the corresponding functions.

## <span id="page-5-1"></span>**1.1. Programming language**

USB-3000.dll is a standard dynamic link library that supports Windows OS. In principle, all development languages that can invoke the standard dynamic link library are supported. We provided example codes for languages including  $VC + +$ ,  $VB$ ,  $C#$ , LabVIEW, and MATLAB.

This manual is based on C language functions when introducing each function provided by USB-3000.dll.

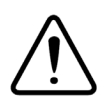

**Attention** When programming in other languages, you need to pay attention to the data type difference from C language. In different programming languages, it is possible when data type names are the same, the corresponding data length is different. When programming, the substitution parameters should be based on the data length.

## <span id="page-6-0"></span>**2. Function Description**

This chapter introduces the type and details of all functions provided by USB3000.dll.

## <span id="page-6-1"></span>**2.1. Function type**

The types of functions provided by USB3000.dll are listed below.

**•** Basic operating functions

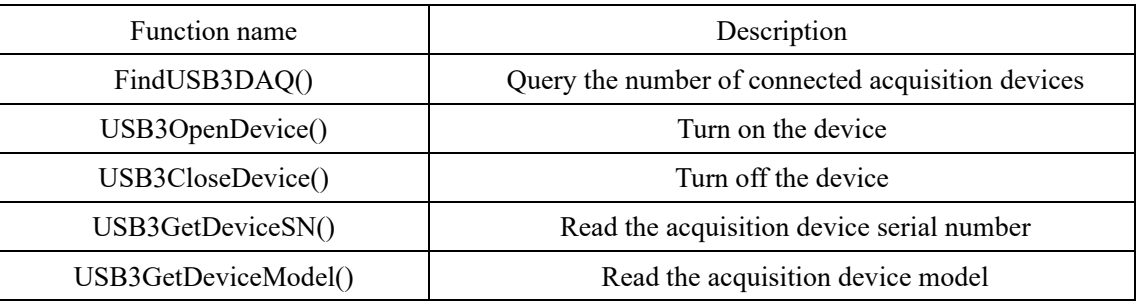

Analog input setup function

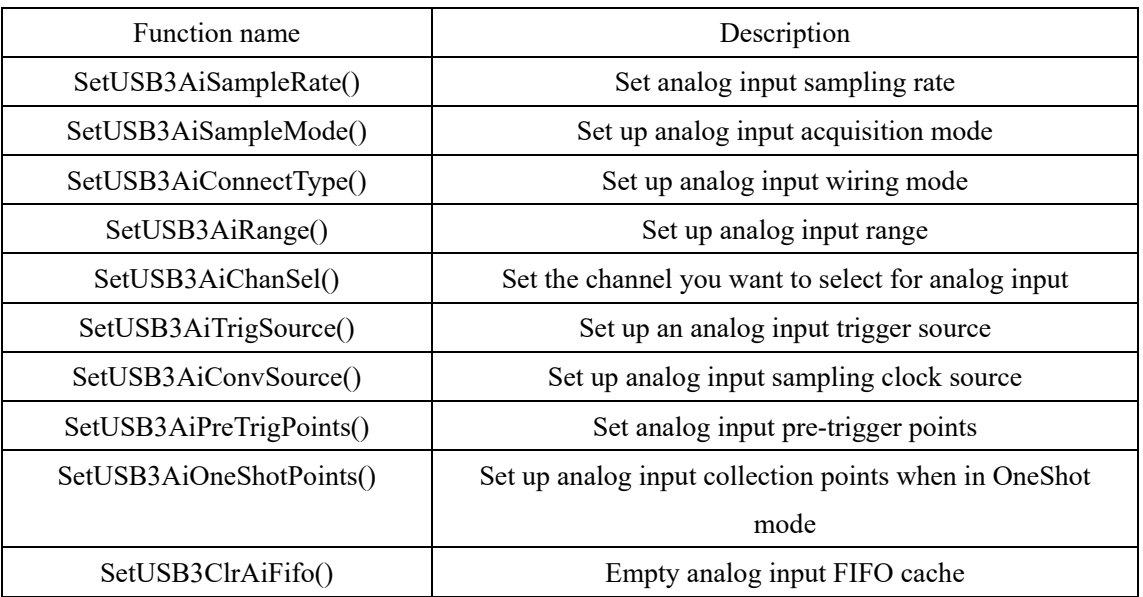

 $\bullet$  Digital I/O setting functions

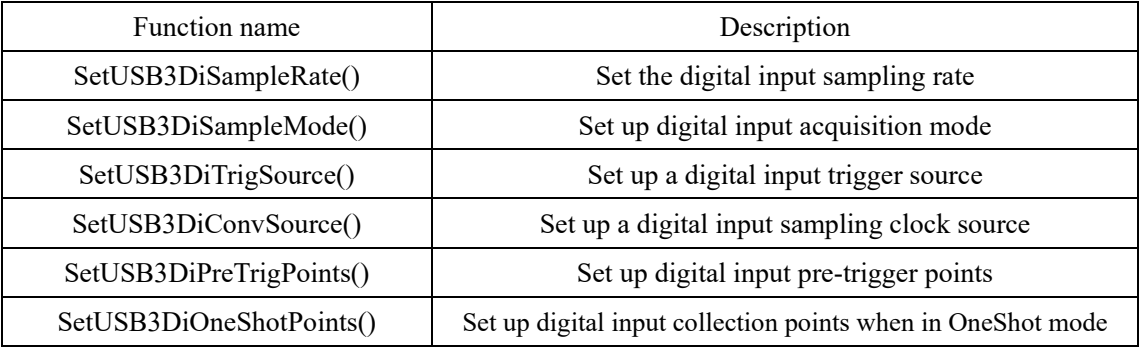

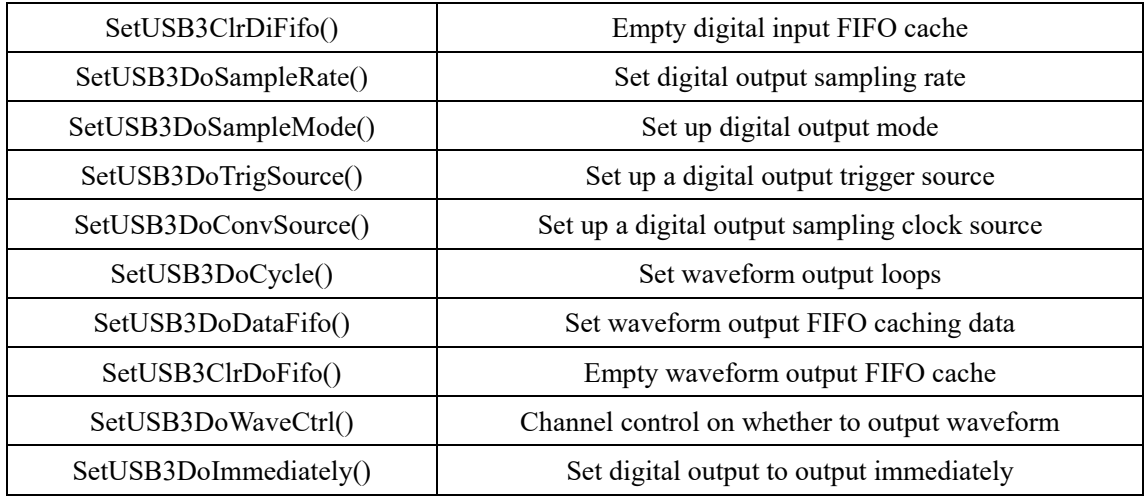

Analog output setup function

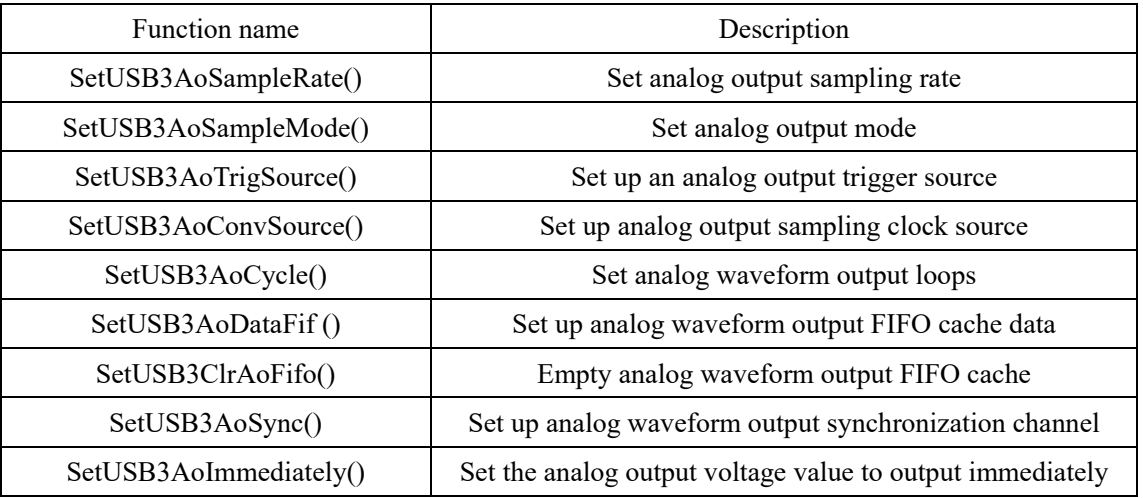

**•** Trigger Setup function

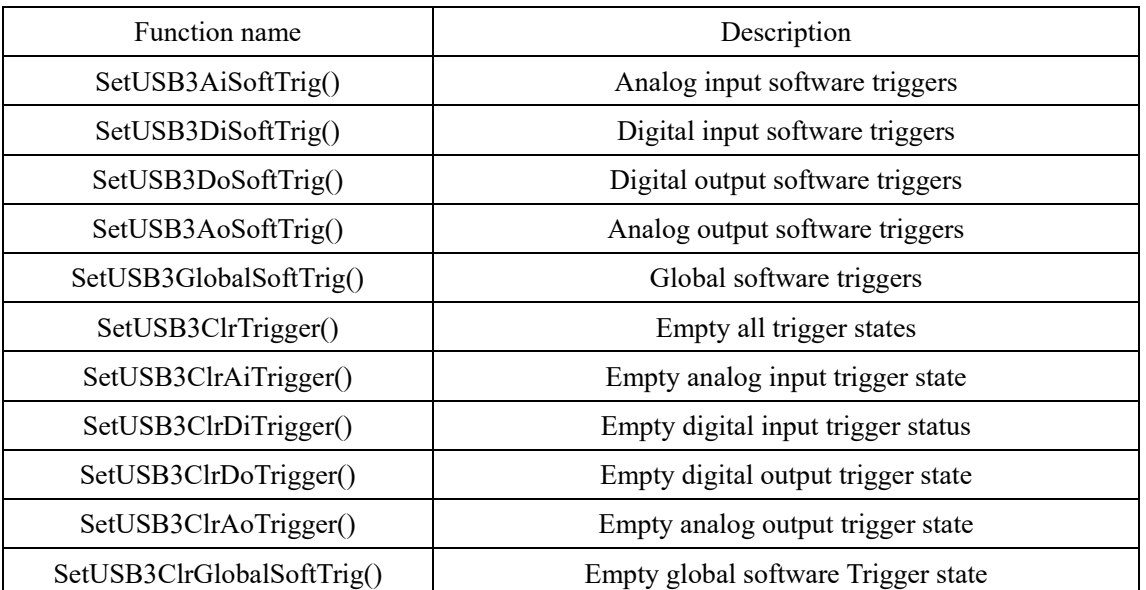

**•** Synchronize system Setup Functions

7 Smacq

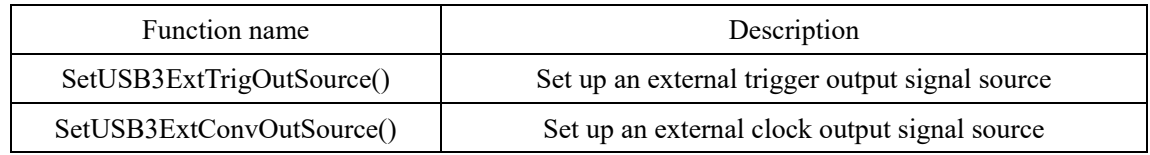

#### • Data Read function

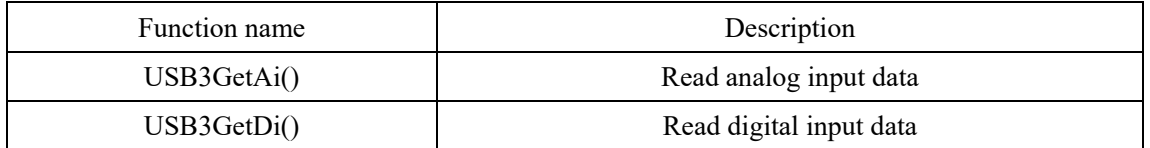

## <span id="page-9-0"></span>**2.2. Basic operating functions**

#### <span id="page-9-1"></span>**FindUSB3DAQ()**

int stdcall FindUSB3DAQ();

Queries the number of acquisition devices that are connected to the computer.

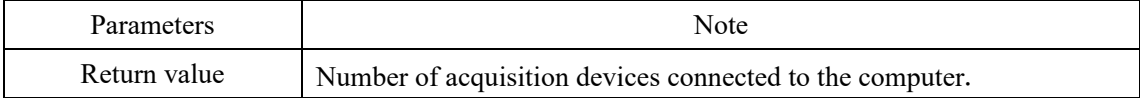

#### <span id="page-9-2"></span>**USB3OpenDevice()**

int stdcall USB3OpenDevice(int DevIndex);

Turn on the specified device.

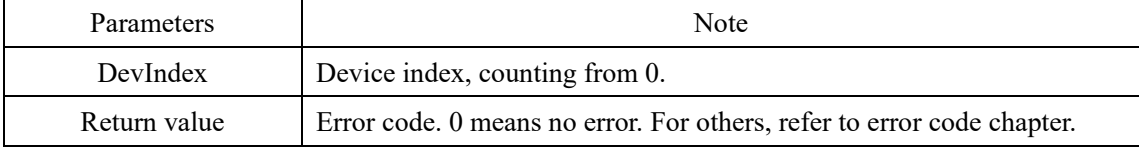

#### <span id="page-9-3"></span>**USB3CloseDevice()**

int stdcall USB3CloseDevice(int DevIndex);

Turn off the specified device.

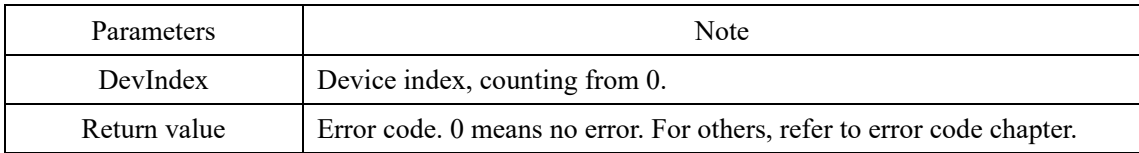

#### <span id="page-9-4"></span>**USB3GetDeviceSN()**

int \_stdcall USB3GetDeviceSN(int DevIndex, char \*SN);

Load the serial number of the specified device.

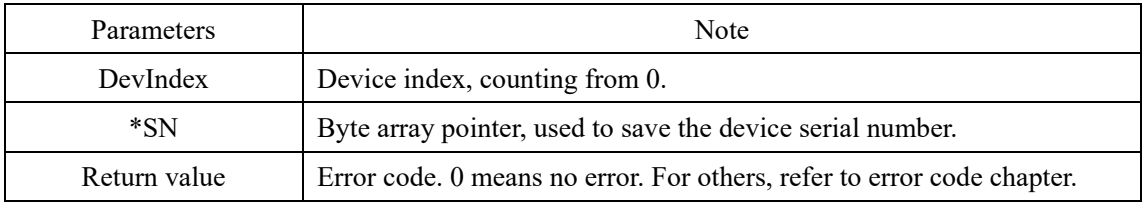

#### <span id="page-9-5"></span>**USB3GetDeviceModel()**

int \_stdcall USB3GetDeviceModel(int DevIndex, char \*Model);

Reads the model number of the specified device.

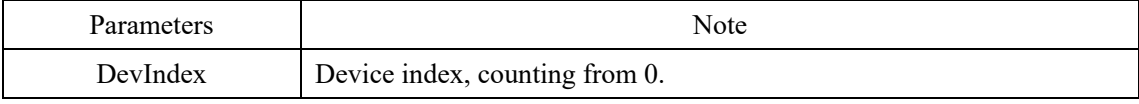

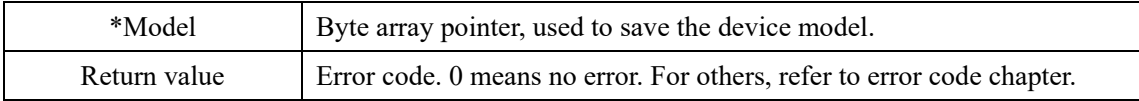

## <span id="page-11-0"></span>**2.3. Analog input setup function**

#### <span id="page-11-1"></span>**SetUSB3AiSampleRate()**

int stdcall SetUSB3AiSampleRate(int DevIndex, unsigned int SamplePeriod);

Set the simulated input sampling rate for the specified device.

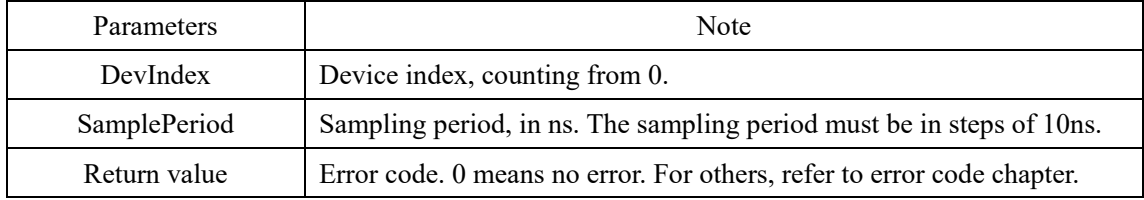

#### <span id="page-11-2"></span>**SetUSB3AiSampleMode()**

int stdcall SetUSB3AiSampleMode(int DevIndex, unsigned char AiSampleMode);

Sets the analog input acquisition mode for the specified device.

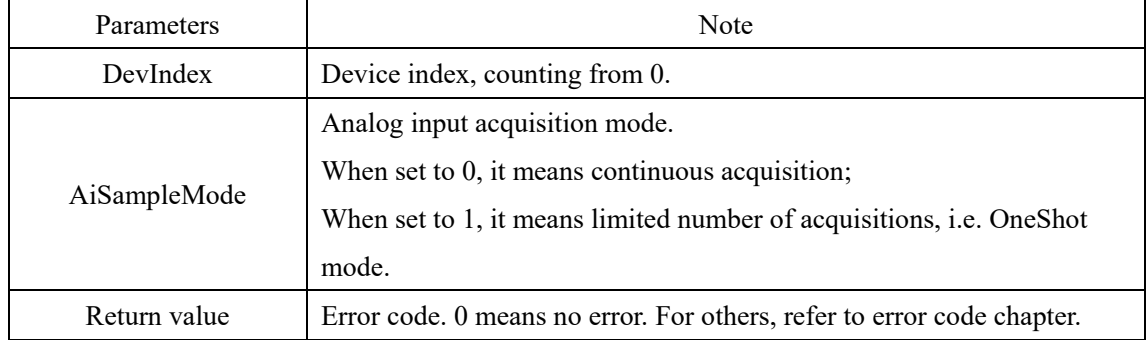

#### <span id="page-11-3"></span>**SetUSB3AiConnectType()**

int stdcall SetUSB3AiConnectType(int DevIndex, unsigned char AiConnectType);

Sets the analog input wiring method for the specified device.

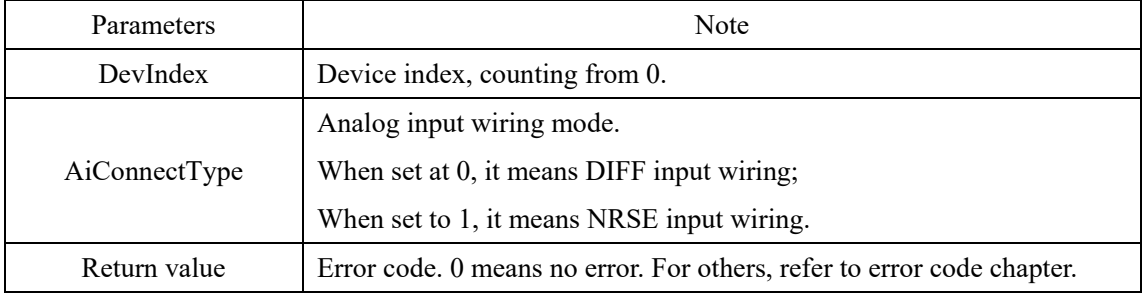

#### <span id="page-11-4"></span>**SetUSB3AiRange()**

int stdcall SetUSB3AiRange(int DevIndex, unsigned char Chan, float AiRange);

Sets the range for specified device, or specified analog input channel.

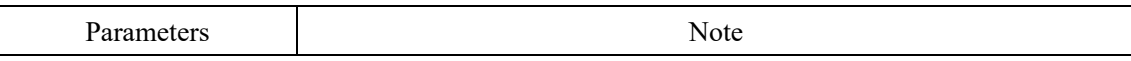

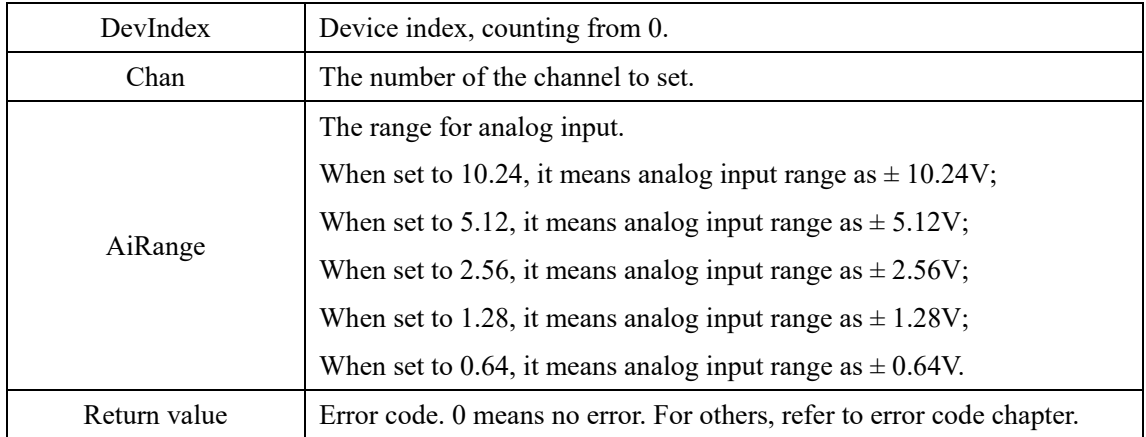

#### <span id="page-12-0"></span>**SetUSB3AiChanSel()**

int \_stdcall SetUSB3AiChanSel(int DevIndex, unsigned char Chan, unsigned char SALT); Sets whether to enable the specified analog input channel.

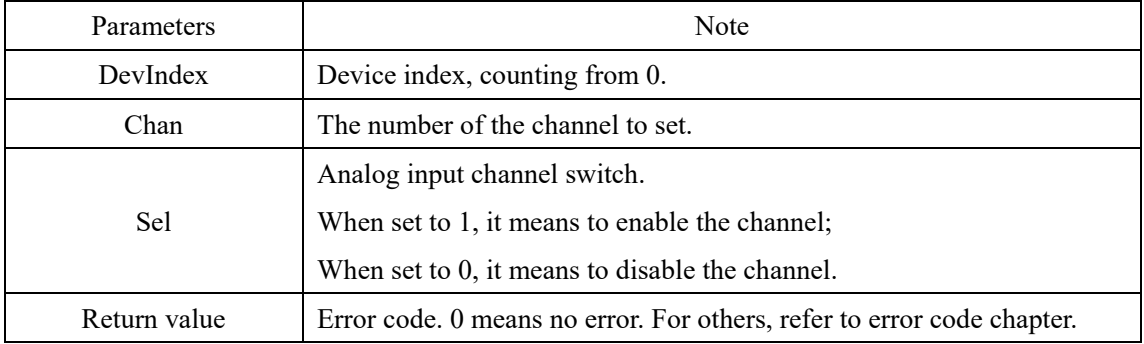

#### <span id="page-12-1"></span>**SetUSB3AiTrigSource()**

int \_stdcall SetUSB3AiTrigSource(int DevIndex, unsigned char AiTrigSource);

Sets the analog input trigger source for the specified device.

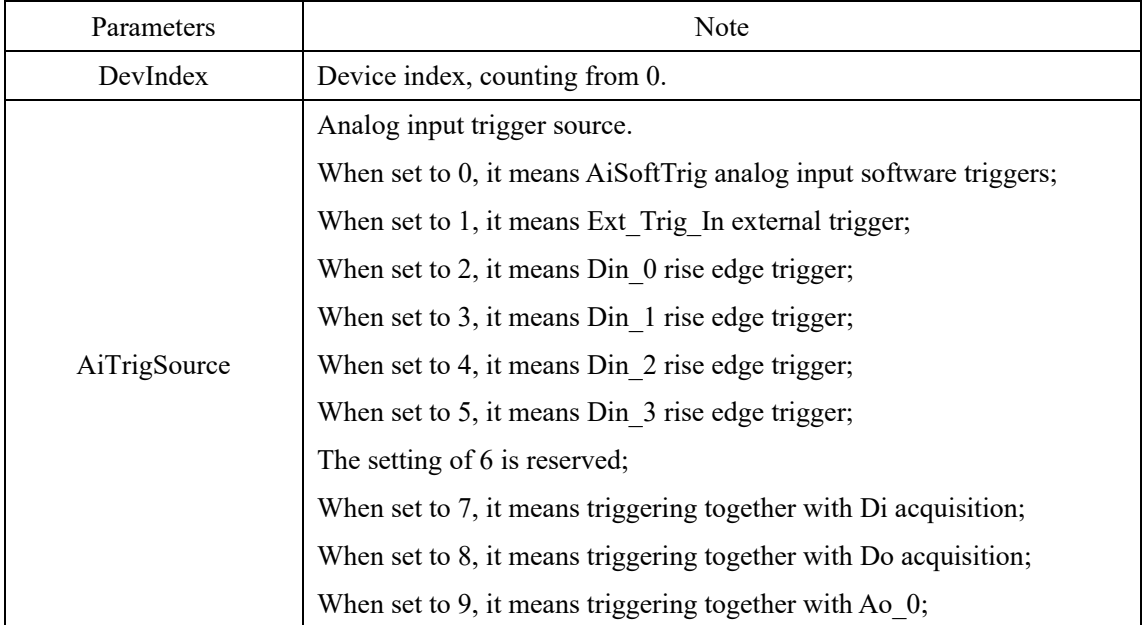

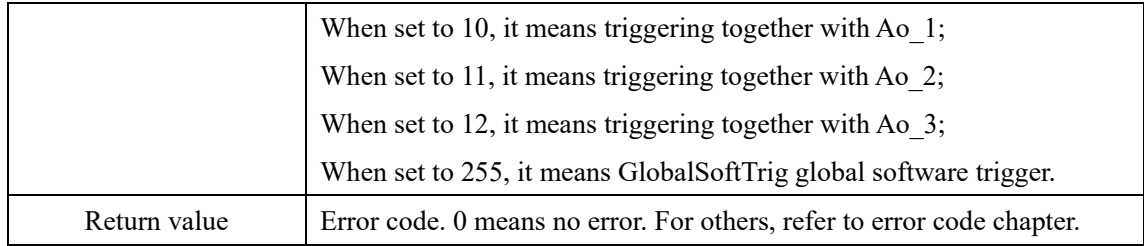

#### <span id="page-13-0"></span>**SetUSB3AiConvSource()**

int \_stdcall SetUSB3AiConvSource(int DevIndex, unsigned char AiConvSource);

Set the analog input sampling clock source for the specified device.

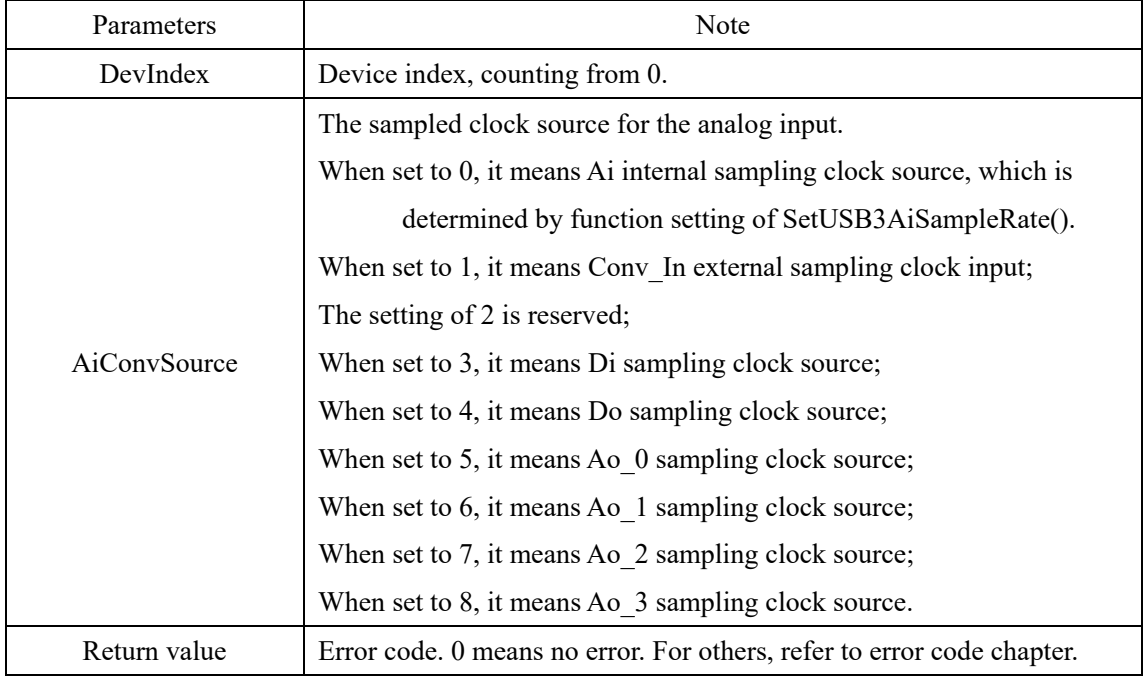

#### <span id="page-13-1"></span>**SetUSB3AiPreTrigPoints()**

int \_stdcall SetUSB3AiPreTrigPoints(int DevIndex, unsigned int AiPreTrigPoints);

Set the specified device's analog input pre-trigger points.

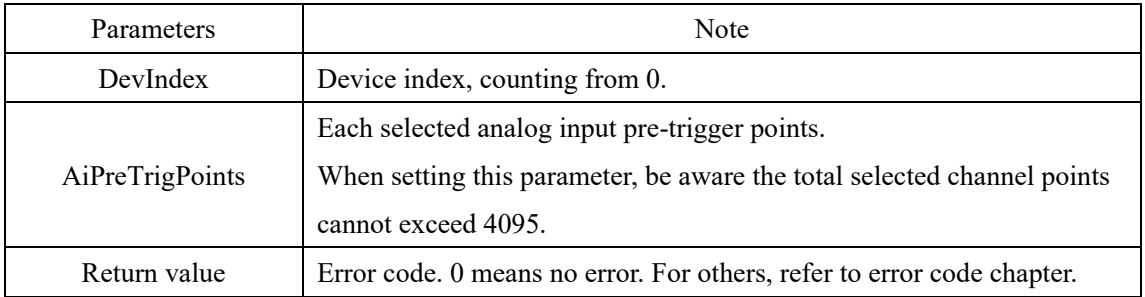

#### <span id="page-13-2"></span>**SetUSB3AiOneShotPoints()**

int stdcall SetUSB3AiOneShotPoints(int DevIndex, unsigned int AiOneShotPoints);

Set the number of analog input acquisition points for the specified device in OneShot mode.

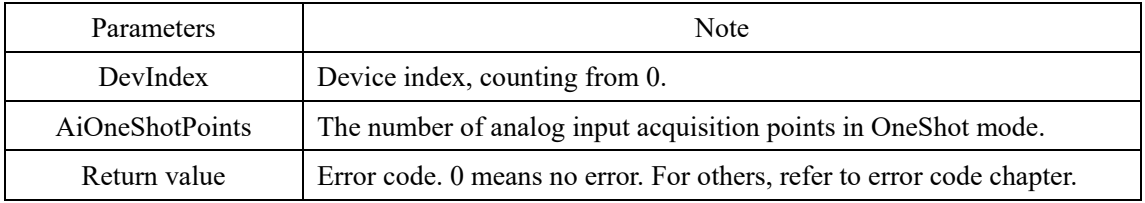

## <span id="page-14-0"></span>**SetUSB3ClrAiFifo()**

int \_stdcall SetUSB3ClrAiFifo(int DevIndex);

Empty analog input FIFO cache for the specified device.

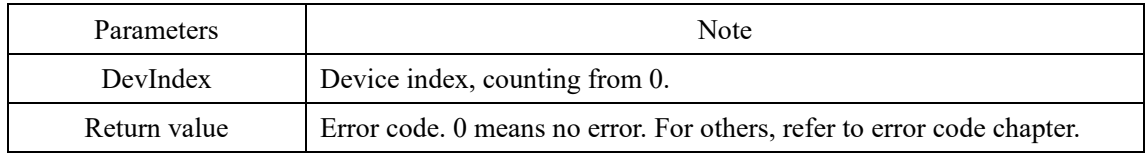

## <span id="page-15-0"></span>**2.4. Digital I/O setting functions**

#### <span id="page-15-1"></span>**SetUSB3DiSampleRate()**

int stdcall SetUSB3DiSampleRate(int DevIndex, unsigned int SamplePeriod);

Sets the digital input sampling rate for the specified device.

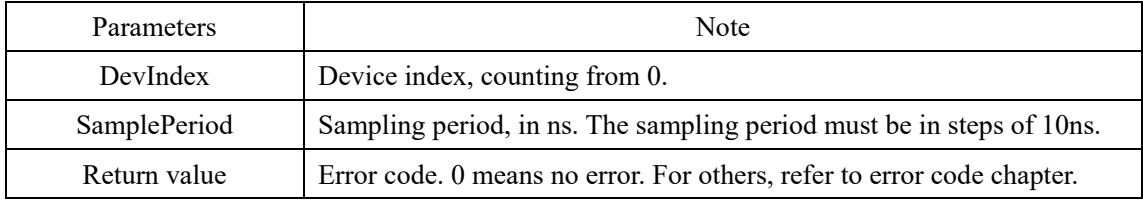

#### <span id="page-15-2"></span>**SetUSB3DiSampleMode()**

int stdcall SetUSB3DiSampleMode(int DevIndex, unsigned char DiSampleMode);

Sets the digital input acquisition mode for the specified device.

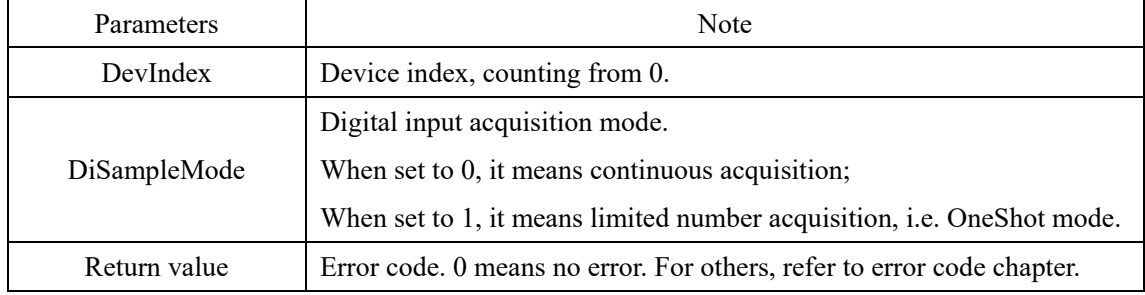

### <span id="page-15-3"></span>**SetUSB3DiTrigSource()**

int stdcall SetUSB3DiTrigSource(int DevIndex, unsigned char DiTrigSource);

Sets the digital input trigger source for the specified device.

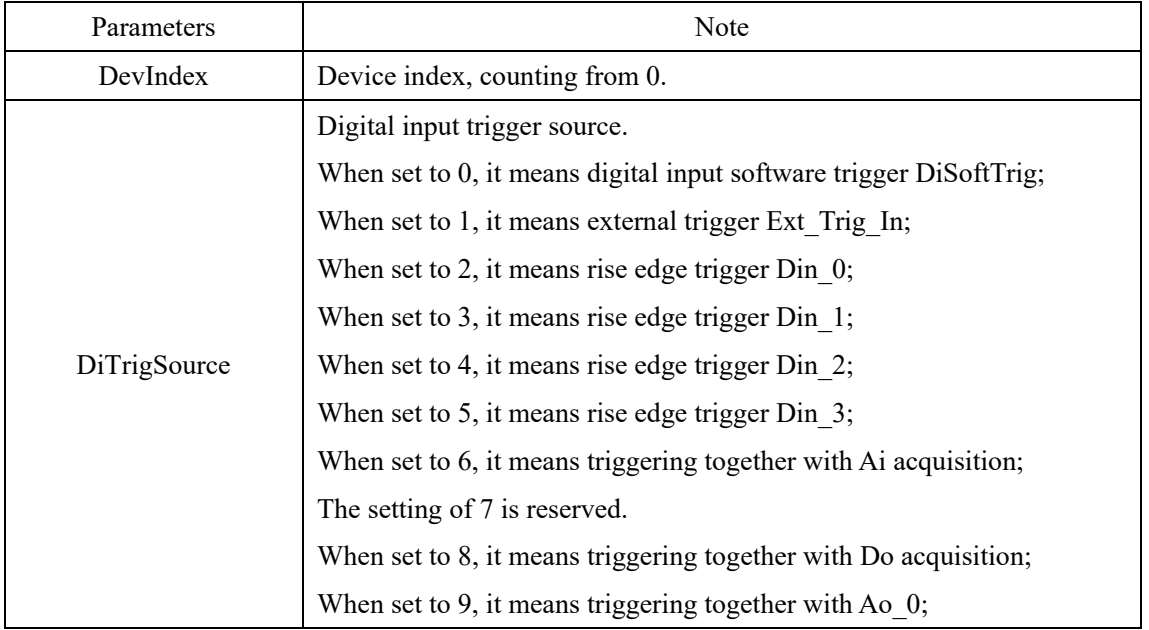

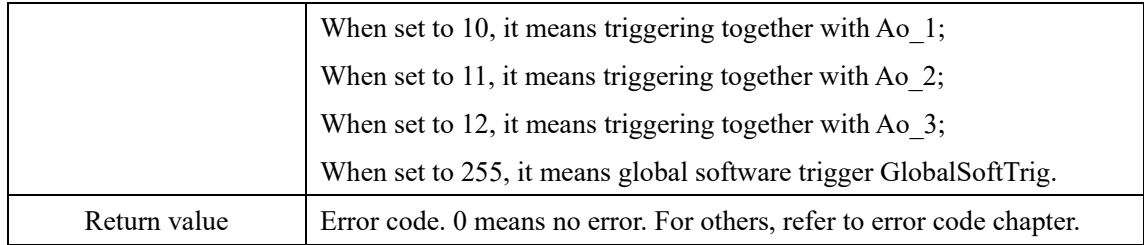

#### <span id="page-16-0"></span>**SetUSB3DiConvSource()**

int \_stdcall SetUSB3DiConvSource(int DevIndex, unsigned char DiConvSource);

Sets the digital input sampling clock source for the specified device.

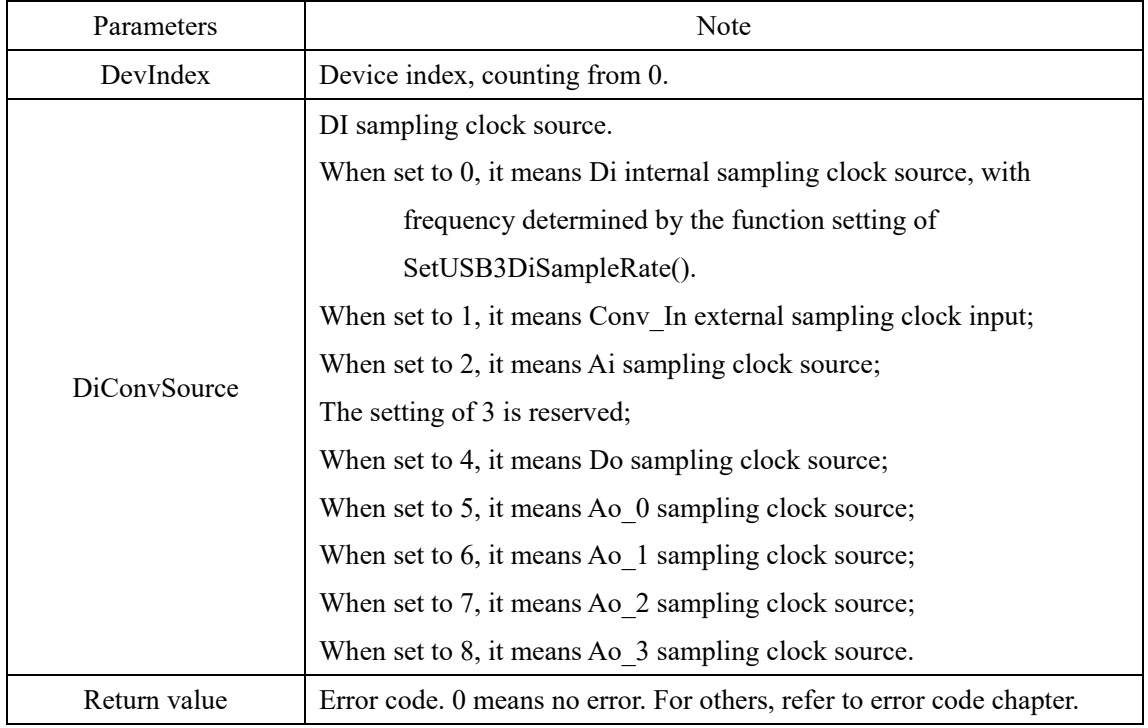

#### <span id="page-16-1"></span>**SetUSB3DiPreTrigPoints()**

int \_stdcall SetUSB3DiPreTrigPoints(int DevIndex, unsigned int DiPreTrigPoints);

Set the digital input pre-trigger number for the specified device.

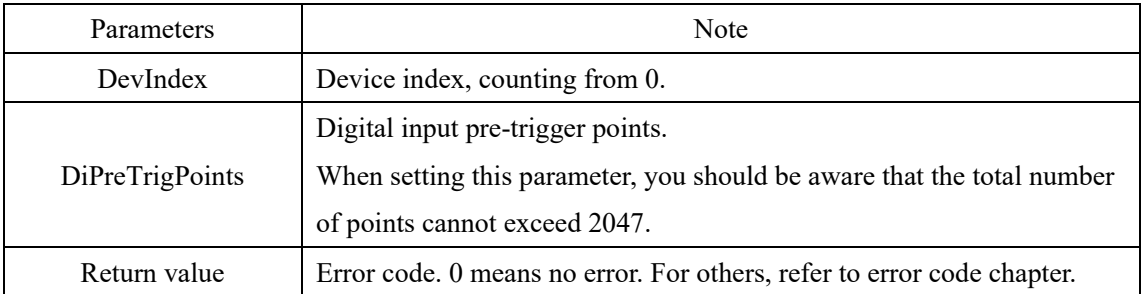

#### <span id="page-16-2"></span>**SetUSB3DiOneShotPoints()**

int stdcall SetUSB3DiOneShotPoints(int DevIndex, unsigned int DiOneShotPoints);

Set the number of digital input acquisition points for the specified device in OneShot mode.

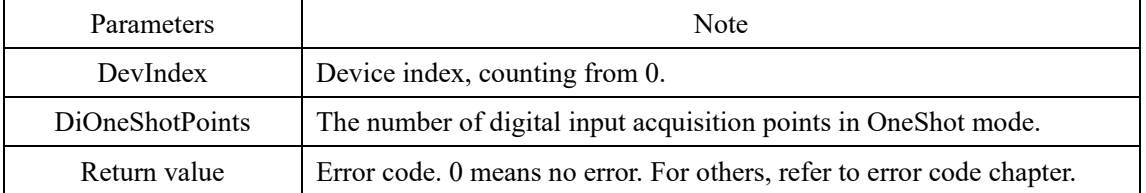

#### <span id="page-17-0"></span>**SetUSB3ClrDiFifo()**

int stdcall SetUSB3ClrDiFifo(int DevIndex);

Empty the specified device's DI FIFO cache.

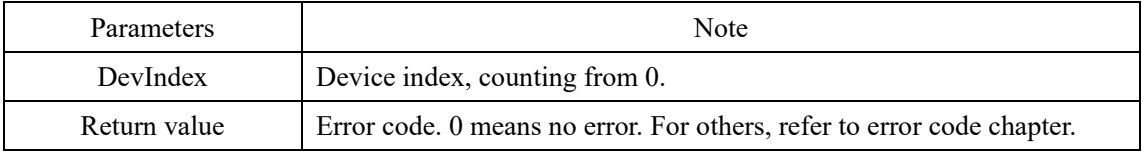

#### <span id="page-17-1"></span>**SetUSB3DoSampleRate()**

int stdcall SetUSB3DoSampleRate(int DevIndex, unsigned int SamplePeriod);

Set the digital output sampling rate for the specified device.

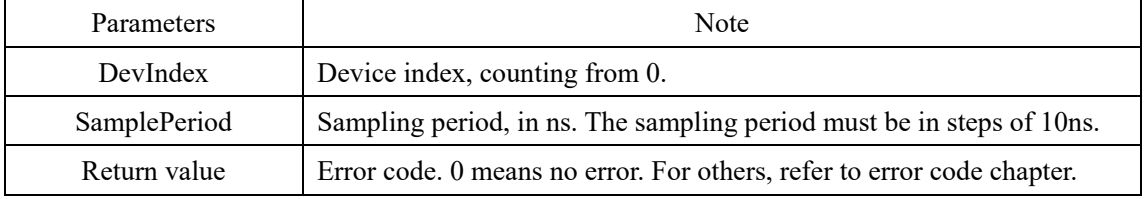

### <span id="page-17-2"></span>**SetUSB3DoSampleMode()**

int stdcall SetUSB3DoSampleMode(int DevIndex, unsigned char DoSampleMode);

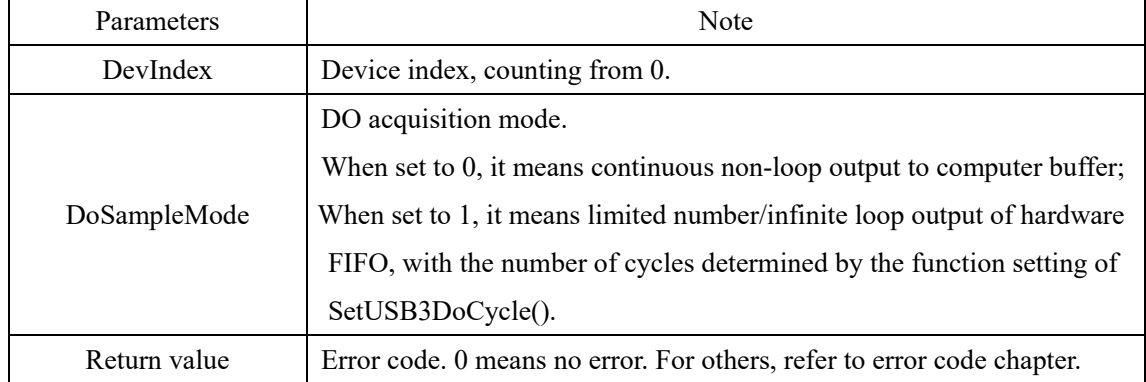

Set the digital input acquisition mode for the specified device.

#### <span id="page-17-3"></span>**SetUSB3DoTrigSource()**

int \_stdcall SetUSB3DoTrigSource(int DevIndex, unsigned char DoTrigSource); Set the digital output trigger source for the specified device.

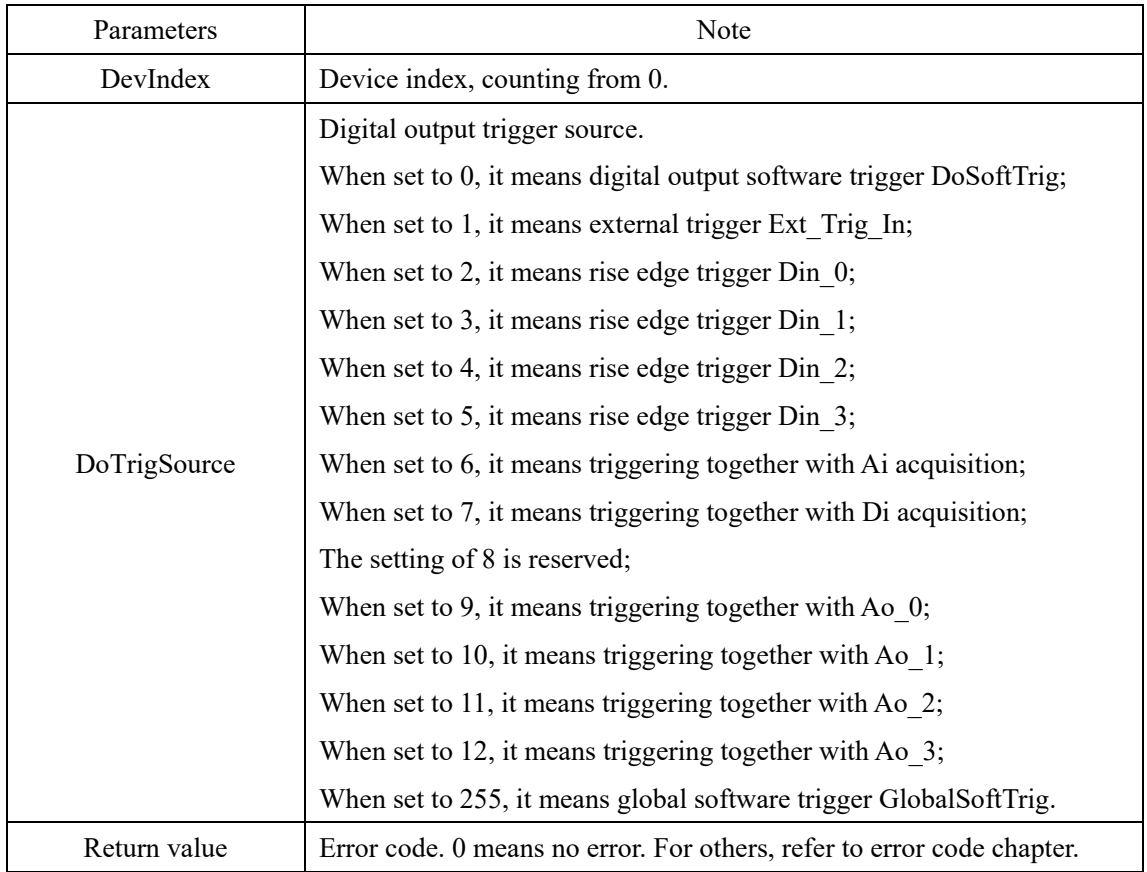

## <span id="page-18-0"></span>**SetUSB3DoConvSource()**

int \_stdcall SetUSB3DoConvSource(int DevIndex, unsigned char DoConvSource);

Set the digital output sampling clock source for the specified device.

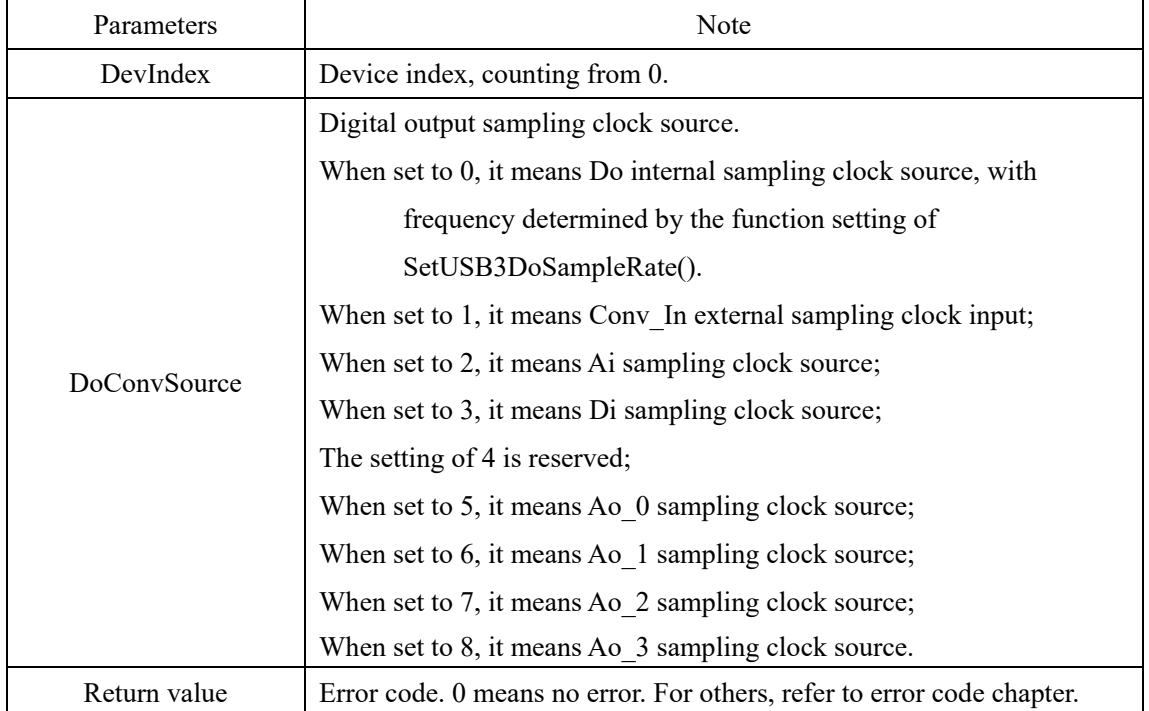

#### <span id="page-19-0"></span>**SetUSB3DoCycle()**

int \_stdcall SetUSB3DoCycle(int DevIndex, unsigned int DoCycle);

Set the number of digital waveform output loops for the specified device.

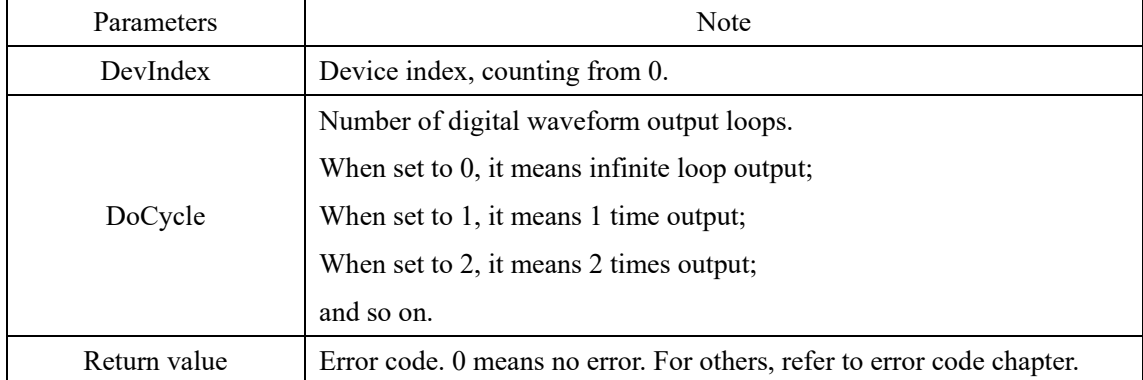

#### <span id="page-19-1"></span>**SetUSB3DoDataFifo()**

int stdcall SetUSB3DoDataFifo(int DevIndex, unsigned int Value[], unsigned int only);

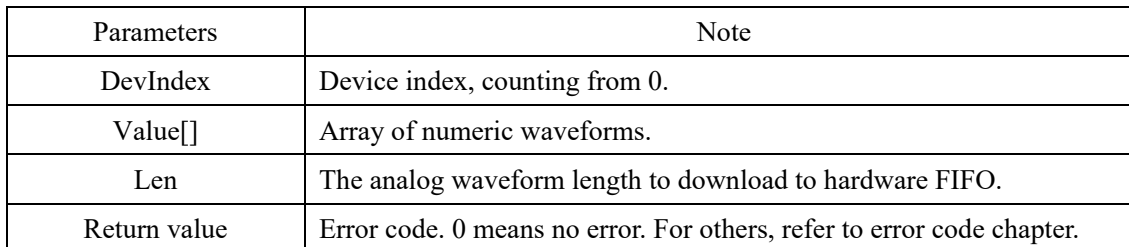

Set the digital waveform output FIFO cache data for the specified device.

#### <span id="page-19-2"></span>**SetUSB3ClrDoFifo()**

int stdcall SetUSB3ClrDoFifo(int DevIndex);

Empty the digital waveform output FIFO cache for the specified device.

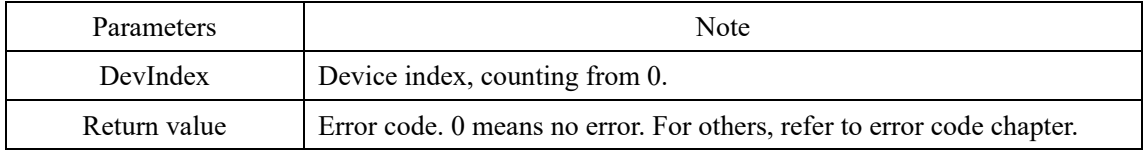

#### <span id="page-19-3"></span>**SetUSB3DoWaveCtrl()**

int stdcall SetUSB3DoWaveCtrl(int DevIndex, unsigned int Chan);

Set the channel control to output waveforms for the specified device.

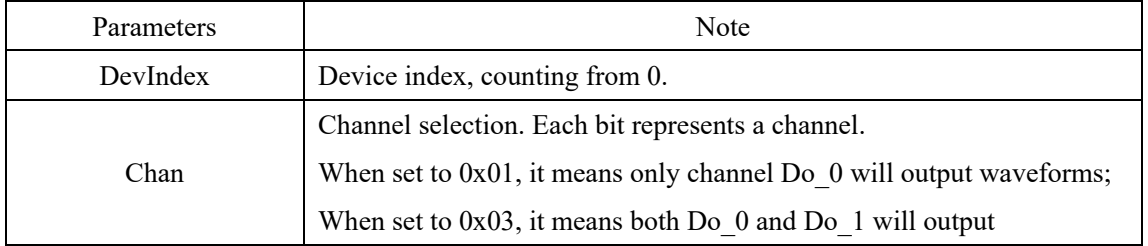

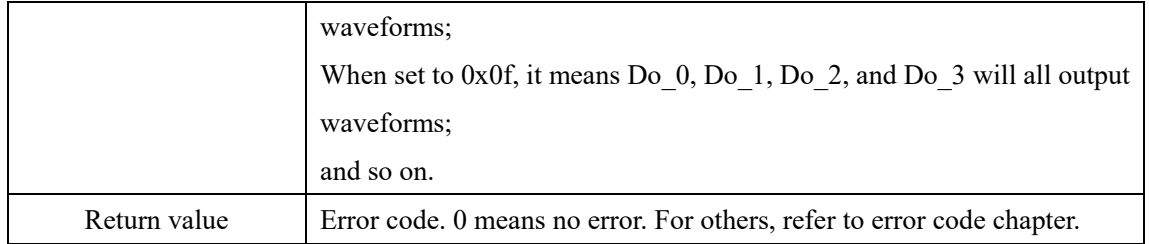

### <span id="page-20-0"></span>**SetUSB3DoImmediately()**

int \_stdcall SetUSB3DoImmediately(int DevIndex, unsigned int Chan, unsigned int Value); Set the digital output immediate output state of the specified device.

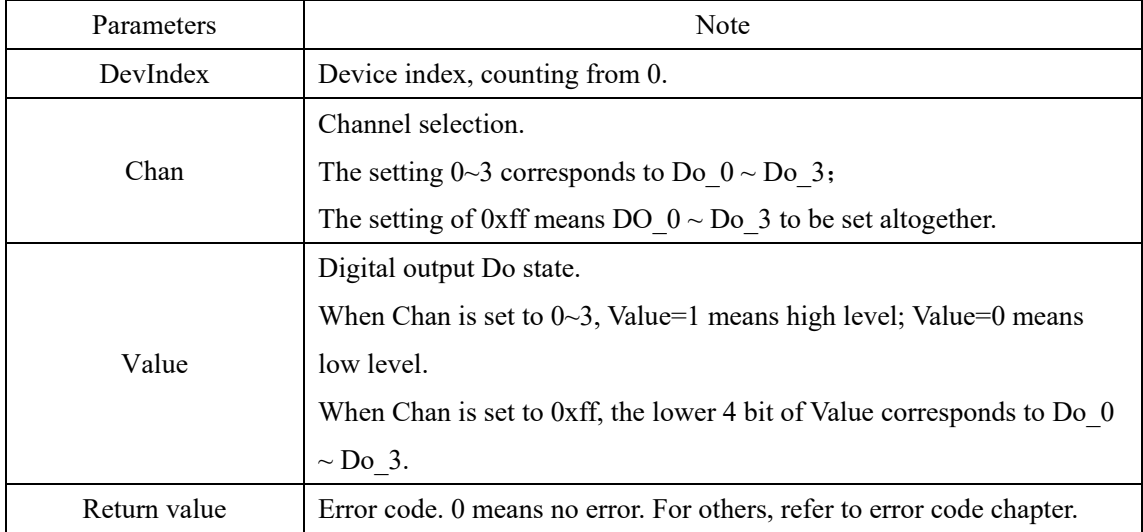

#### <span id="page-21-1"></span><span id="page-21-0"></span>**SetUSB3AoSampleRate()**

int stdcall SetUSB3AoSampleRate(int DevIndex, unsigned char Chan, unsigned int SamplePeriod);

Set the sampling rate for the specified analog output channel on the specified device.

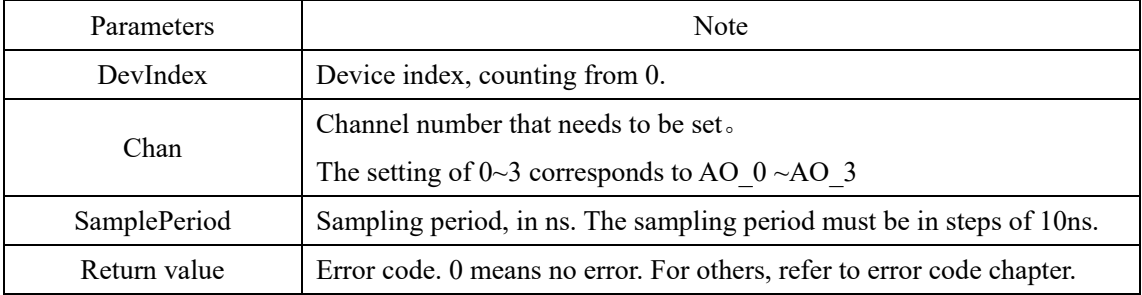

#### <span id="page-21-2"></span>**SetUSB3AoSampleMode()**

int stdcall SetUSB3AoSampleMode(int DevIndex, unsigned char Chan, unsigned char

AoSampleMode);

Set the output mode for the specified analog output channel on the specified device.

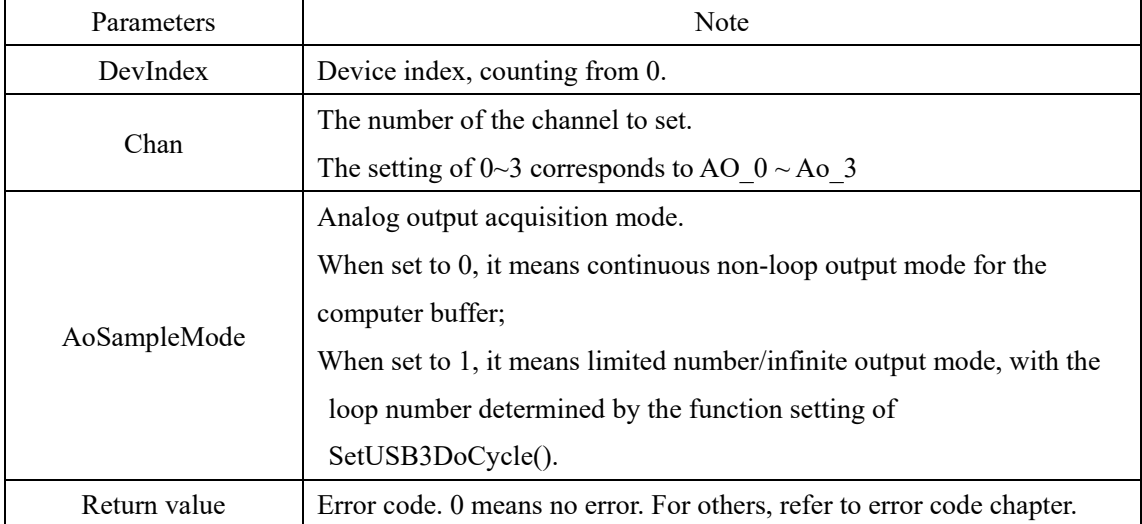

#### <span id="page-21-3"></span>**SetUSB3AoTrigSource()**

int stdcall SetUSB3AoTrigSource(int DevIndex, unsigned char Chan, unsigned char

AoTrigSource);

Set the trigger source for the specified analog output channel on the specified device.

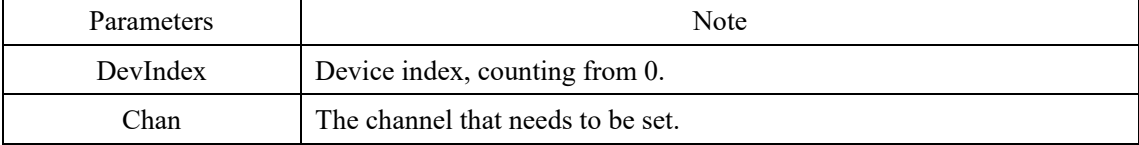

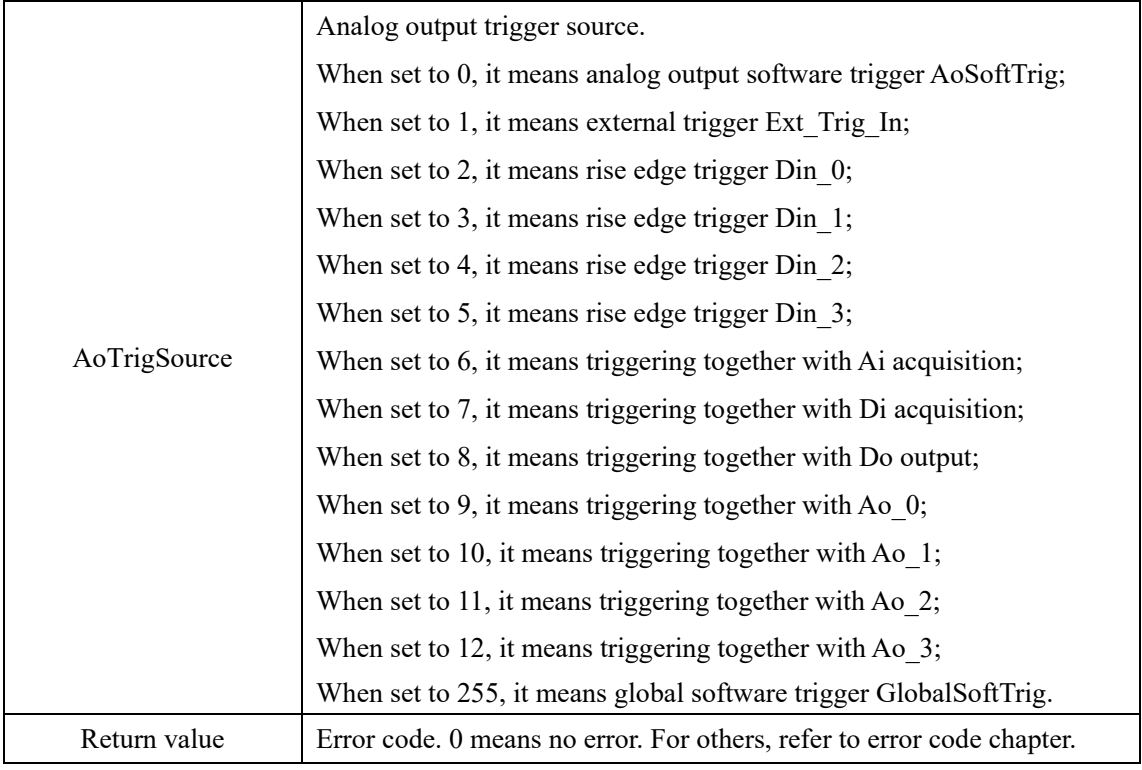

#### <span id="page-22-0"></span>**SetUSB3AoConvSource()**

int \_stdcall SetUSB3AoConvSource(int DevIndex, unsigned char Chan, unsigned char

AoConvSource);

Set the sampling clock source for the specified analog output channel on the specified device.

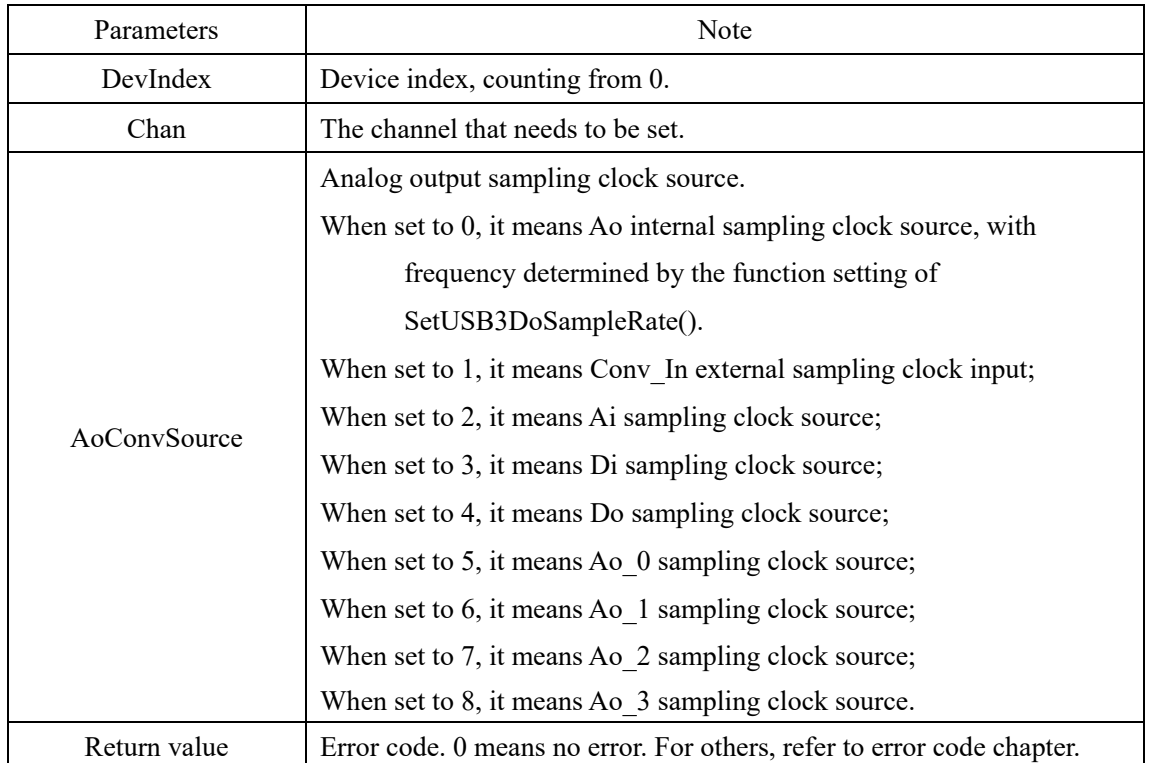

#### <span id="page-23-0"></span>**SetUSB3AoCycle()**

int \_stdcall SetUSB3AoCycle(int DevIndex, unsigned char Chan, unsigned int AoCycle); Set the number of analog waveform output loops for the specified device.

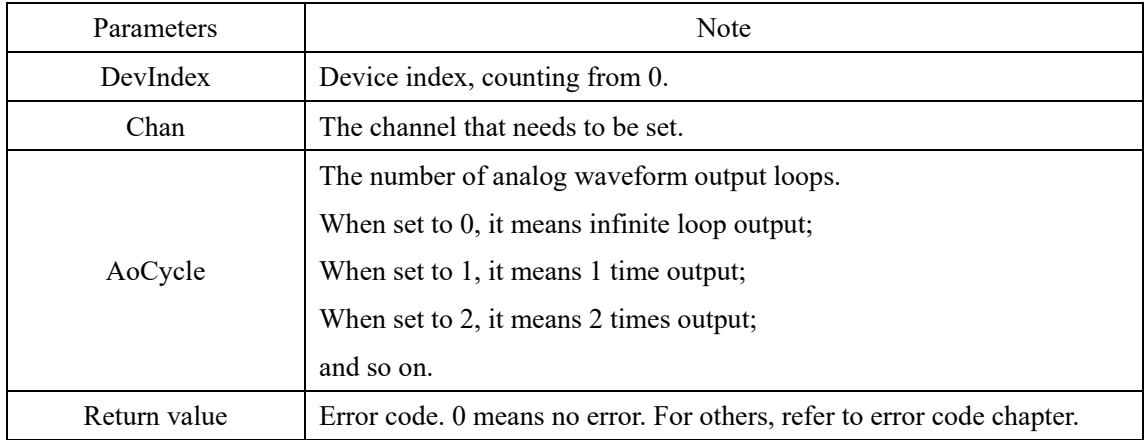

#### <span id="page-23-1"></span>**SetUSB3AoDataFifo()**

int stdcall SetUSB3AoDataFifo(int DevIndex, unsigned char Chan, float \*Voltage, unsigned int only);

Parameters Note DevIndex | Device index, counting from 0. Chan The number of the channel to set. \*Voltage | Analog waveform array pointer. Len The analog waveform length to download to hardware FIFO. Return value Frror code. 0 means no error. For others, refer to error code chapter.

Set analog waveform output FIFO cache data for the specified device.

#### <span id="page-23-2"></span>**SetUSB3ClrAoFifo()**

int stdcall SetUSB3ClrAoFifo(int DevIndex, unsigned char Chan);

Empty analog waveform output FIFO cache for the specified device.

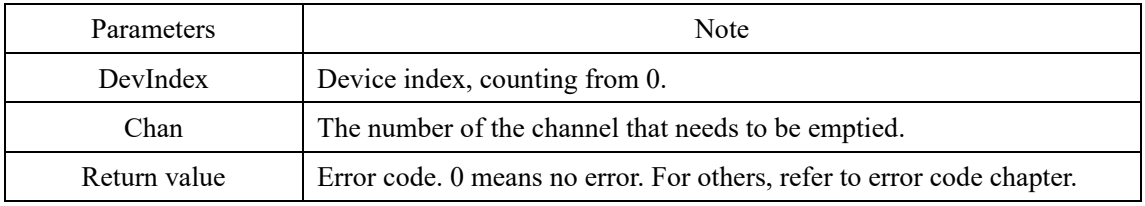

#### <span id="page-23-3"></span>**SetUSB3AoSync()**

int stdcall SetUSB3AoSync(int DevIndex, unsigned char Chans);

Set the analog waveform output synchronization channel for the specified device.

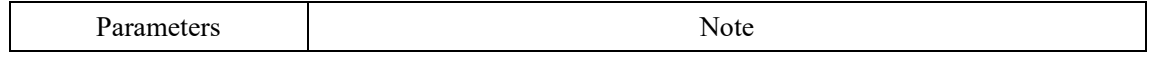

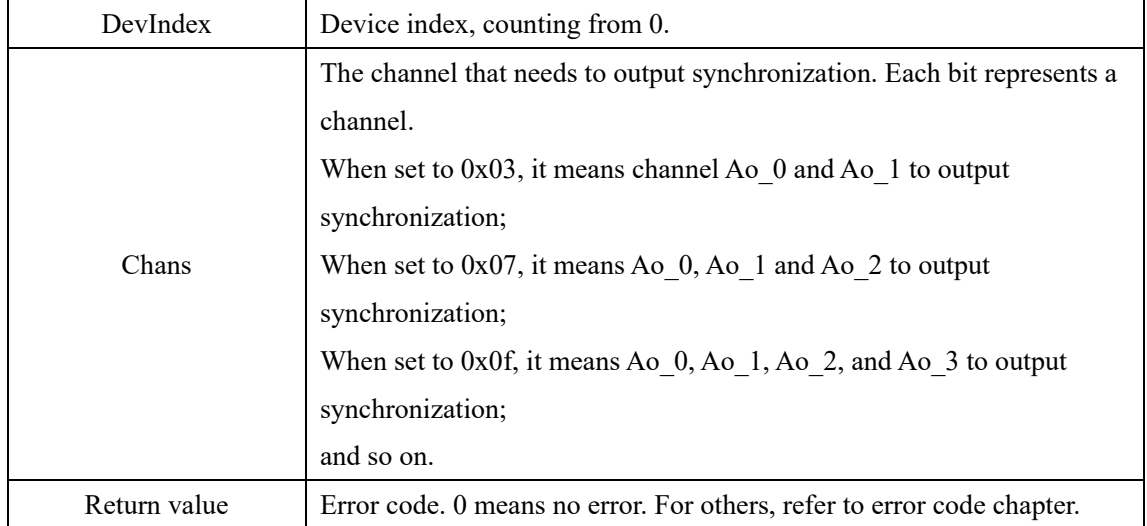

## <span id="page-24-0"></span>**SetUSB3AoImmediately()**

int \_stdcall SetUSB3AoImmediately(int DevIndex, unsigned char Chan, float Voltage);

Set the specified analog output channel of the specified device to output the voltage immediately.

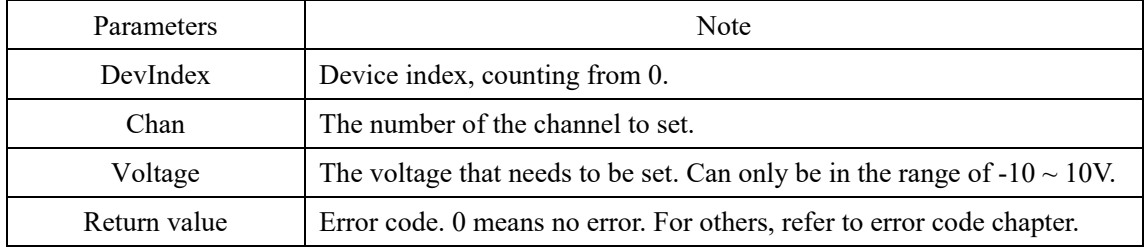

## <span id="page-25-0"></span>**2.6. Setting Function of Counter**

### <span id="page-25-1"></span>**SetCtRunMode()**

int stdcall SetCtRunMode(int DevIndex, unsigned char Chan, unsigned char CtRunMode) Set the counter operation mode of the specified device.

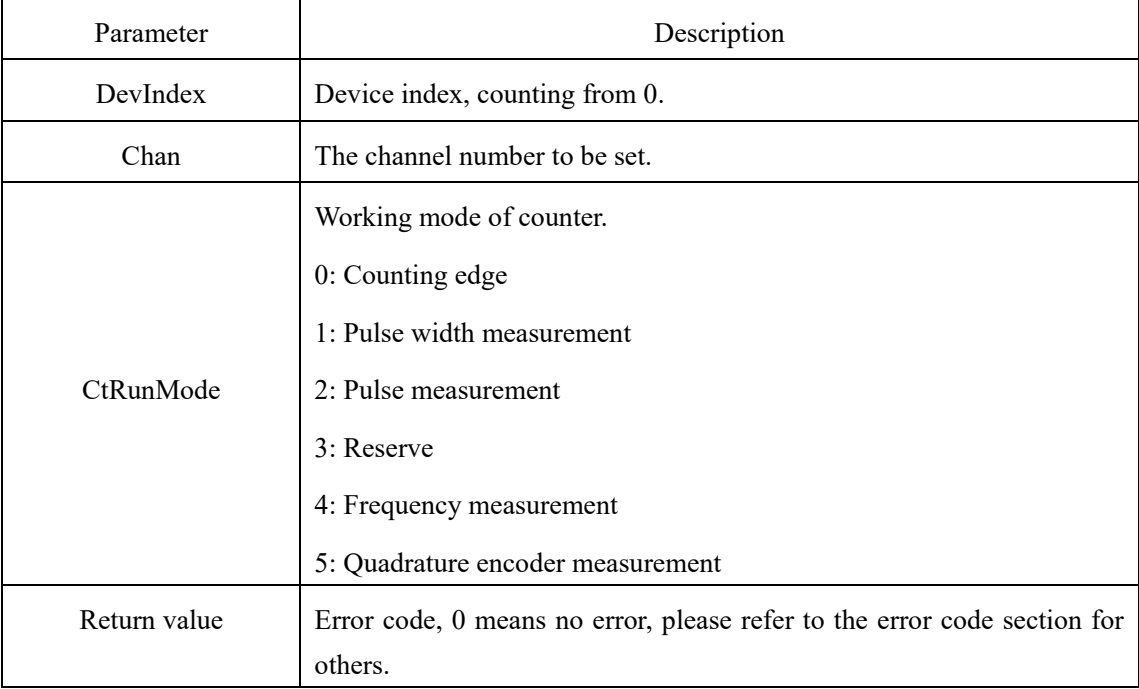

## <span id="page-25-2"></span>**SetCtSampleMode()**

int stdcall SetCtSampleMode(int DevIndex, unsigned char Chan, unsigned charCtSampleMode) Set the sampling method of the counter.

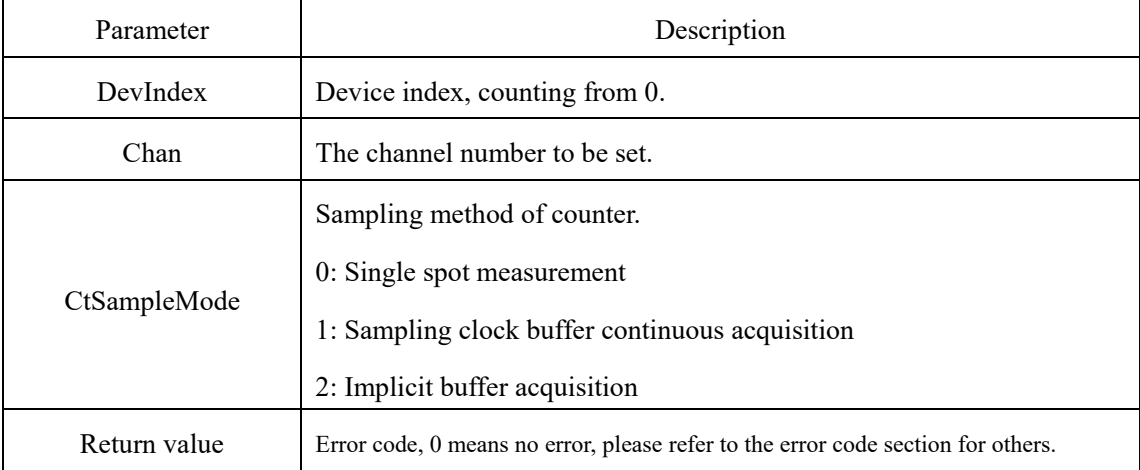

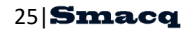

## <span id="page-26-0"></span>**SetCtSampleRate()**

int stdcall SetCtSampleRate(int DevIndex, unsigned char Chan, unsigned int SamplePeriod) Set the sampling period when the counter sampling clock buffers acquisition.

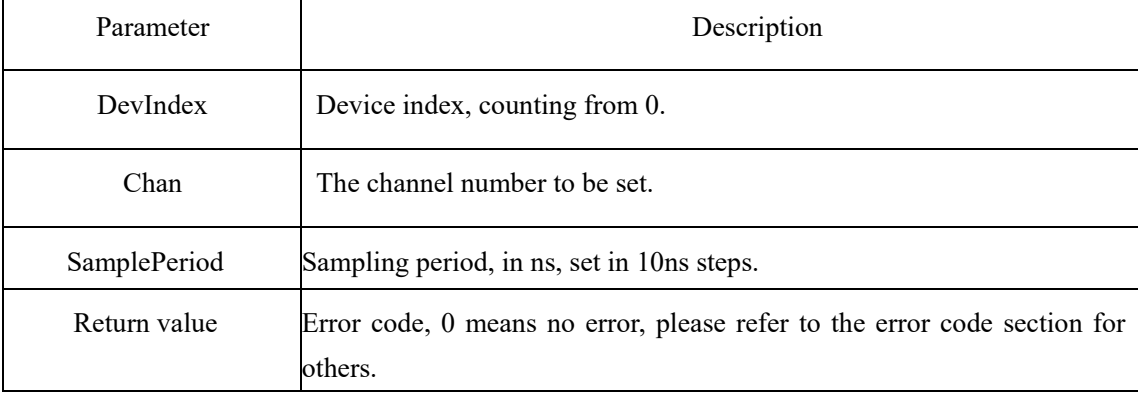

## <span id="page-26-1"></span>**SetCtTrigSource()**

int \_stdcall SetCtTrigSource(int DevIndex, unsigned char Chan, unsigned char

CtTrigSource)

Set the trigger source of the counter.

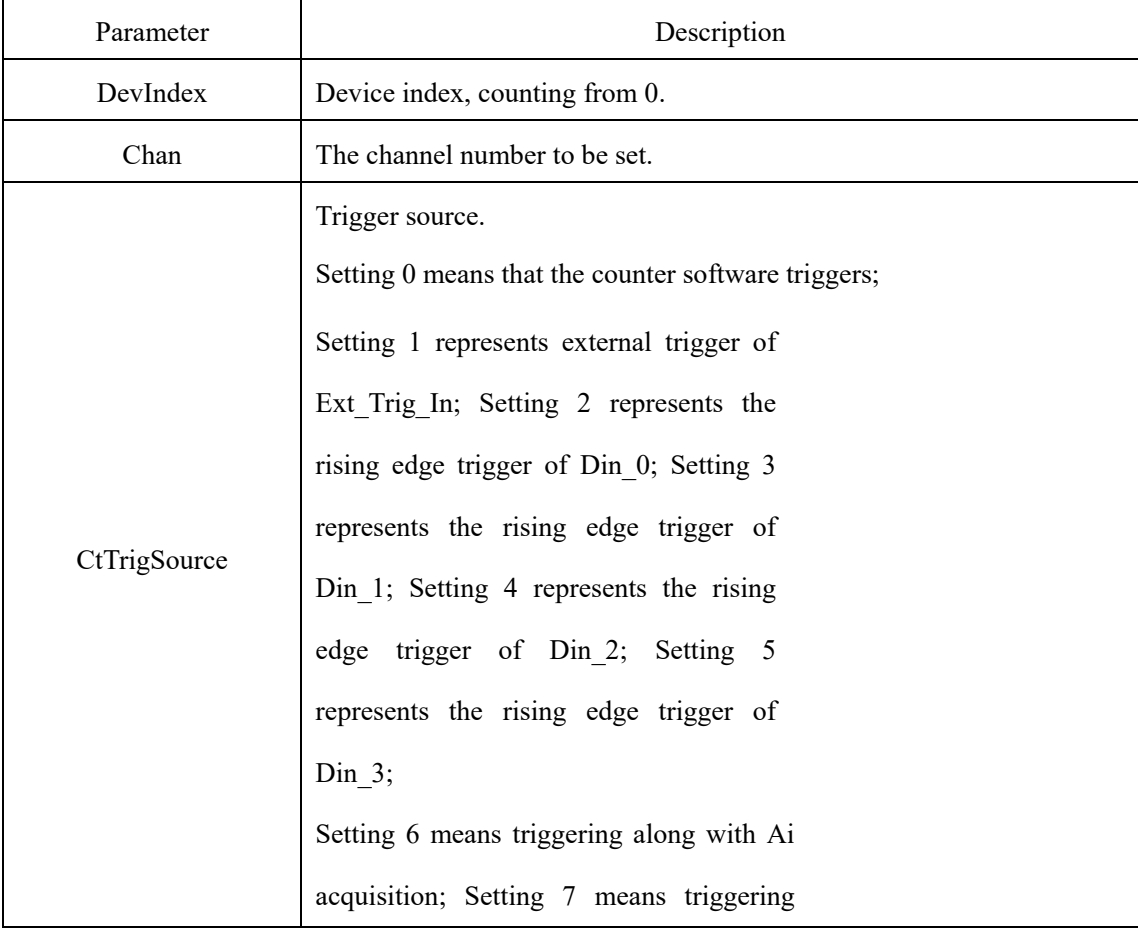

26 **Smacq** 

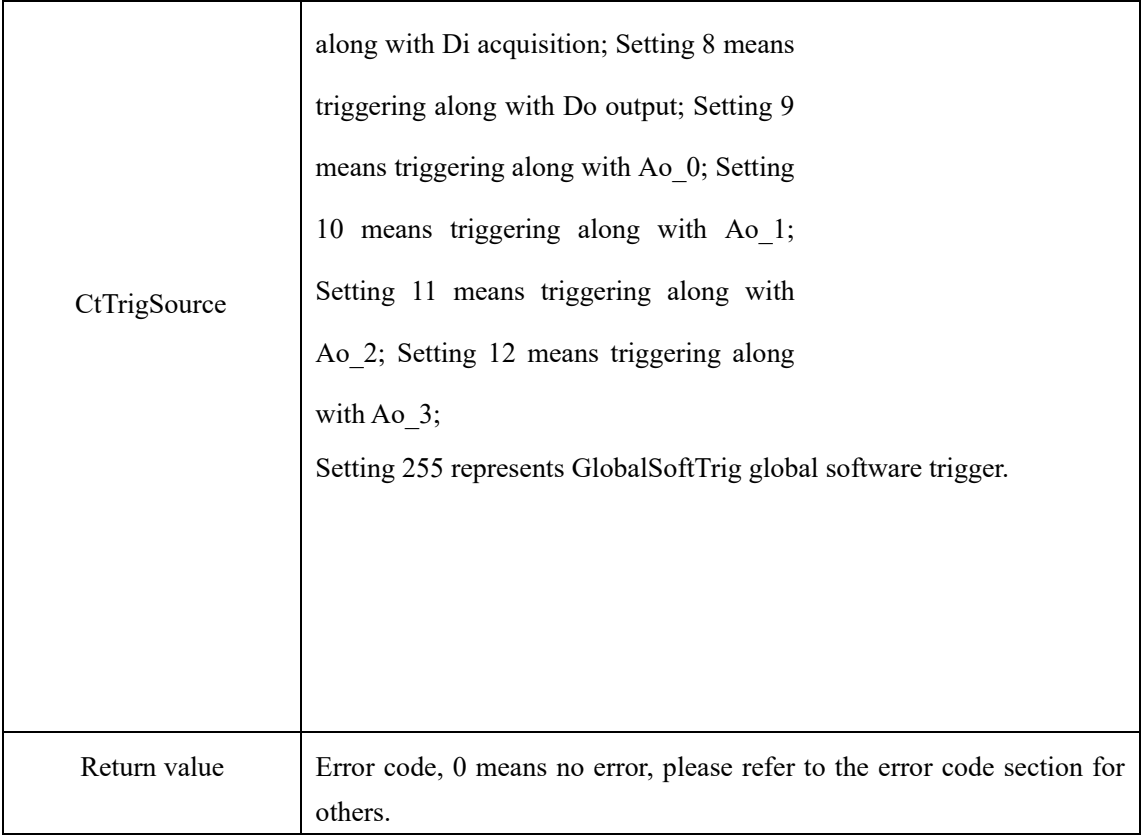

## <span id="page-27-0"></span>**SetCtConvSource()**

int \_stdcall SetCtConvSource(int DevIndex, unsigned char Chan, unsigned char CtConvSource)

Set the counter sampling clock source.

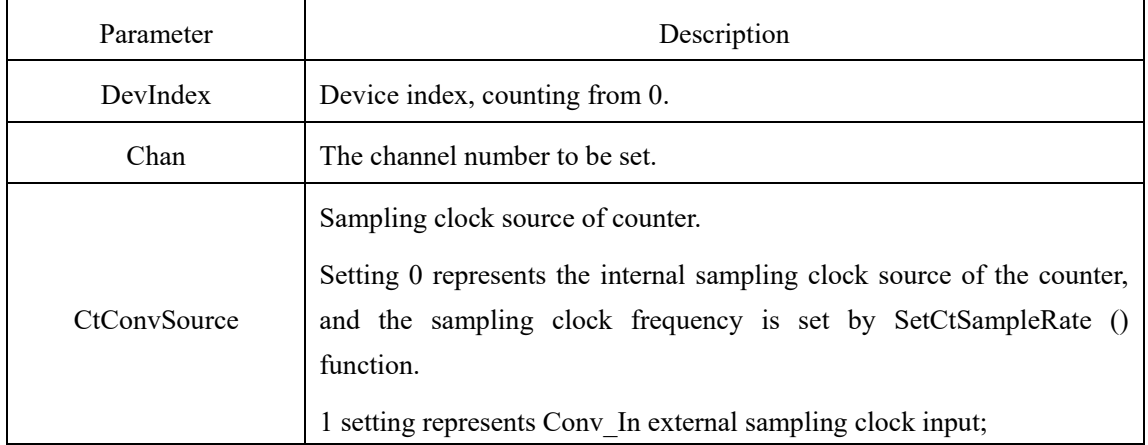

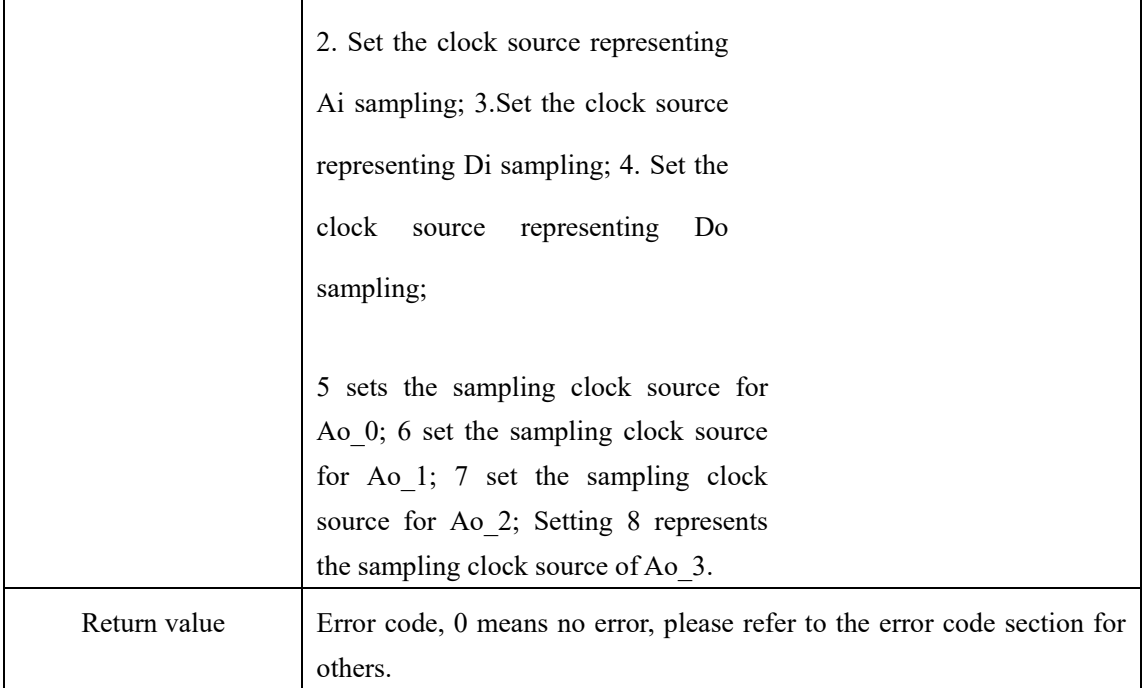

## <span id="page-28-0"></span>**SetCtCountEdge()**

int \_stdcall SetCtCountEdge(int DevIndex, unsigned char Chan, unsigned char

#### CtCountEdge)

When setting the counter counting edge, it is to count the rising edge or falling edge of the finished Src signal.

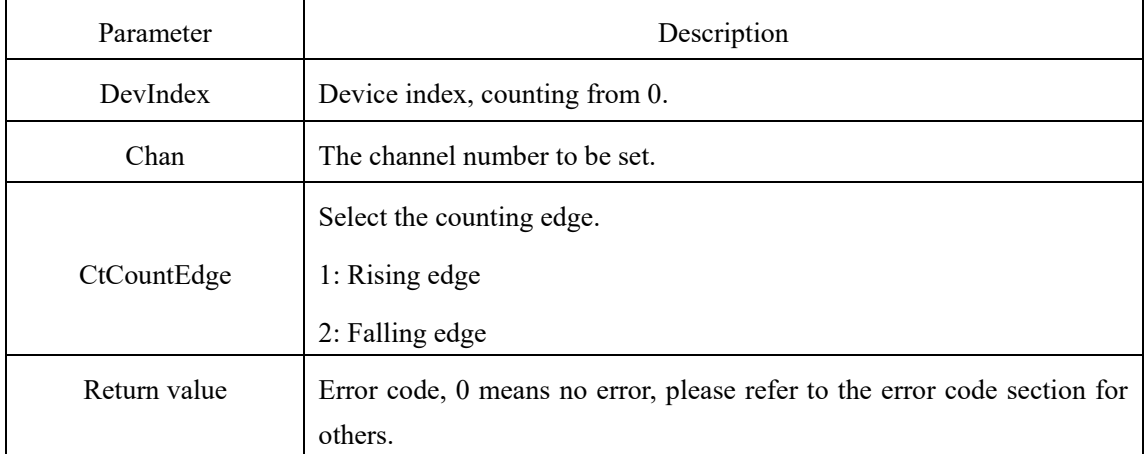

## <span id="page-28-1"></span>**SetCtValue()**

int stdcall SetCtValue(int DevIndex, unsigned char Chan, unsigned int Value)

int stdcall SetCtValue(int DevIndex, unsigned char Chan, unsigned int Value) Set the current count value of the counter.

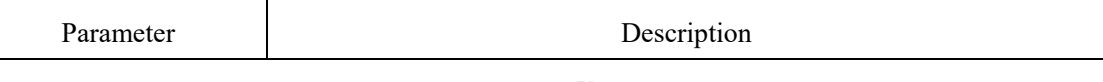

28 **Smacq** 

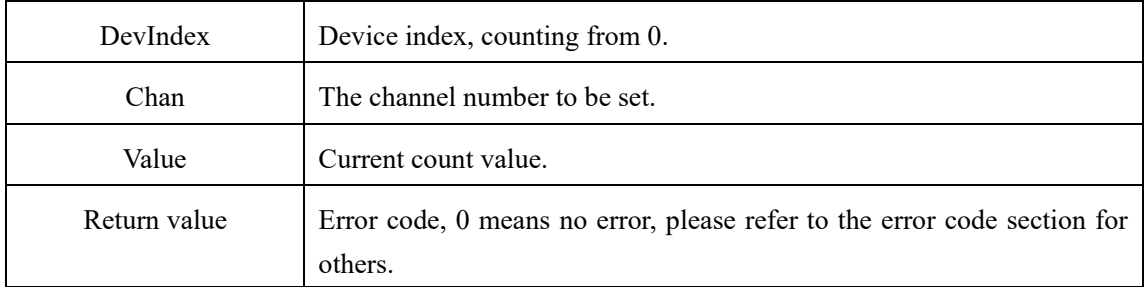

## <span id="page-29-0"></span>**SetCtOverflowValueEdgeCount()**

int stdcall SetCtOverflowValueEdgeCount(int DevIndex, unsigned char Chan, unsigned int

OverflowValue)

Set the overflow value when the counter counting edge.

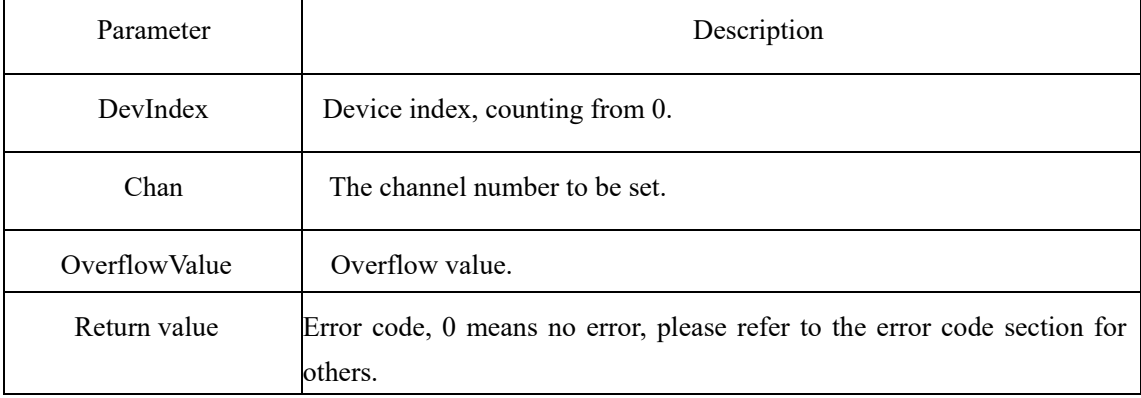

#### **SetCtFrontPartValueEdgeCount()**

int stdcall SetCtFrontPartValueEdgeCount(int DevIndex, unsigned char Chan, unsigned int FrontPartValue)

Set the count median when counting edge of the counter.

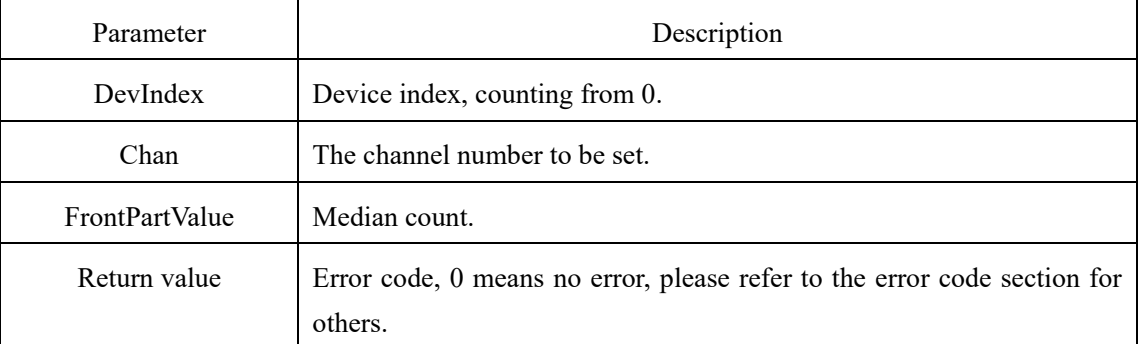

## <span id="page-29-1"></span>**SetCtReloadValueEdgeCount()**

int stdcall SetCtReloadValueEdgeCount(int DevIndex, unsigned char Chan, unsigned int

ReloadValue)

When setting the counter counting edge, the default value after overflow.

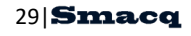

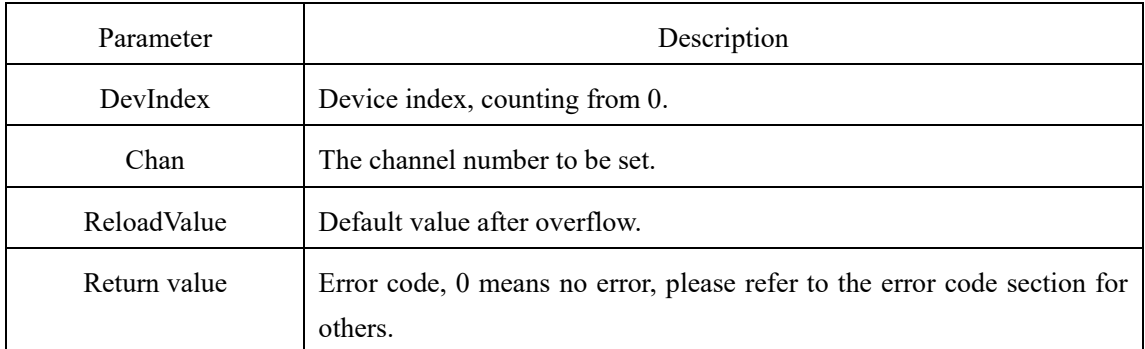

## <span id="page-30-0"></span>**SetCtDirEdgeCount()**

int stdcall SetCtDirEdgeCount(int DevIndex, unsigned char Chan, unsigned char Dir) Set the counting direction of counter counting edge, increase or decrease.

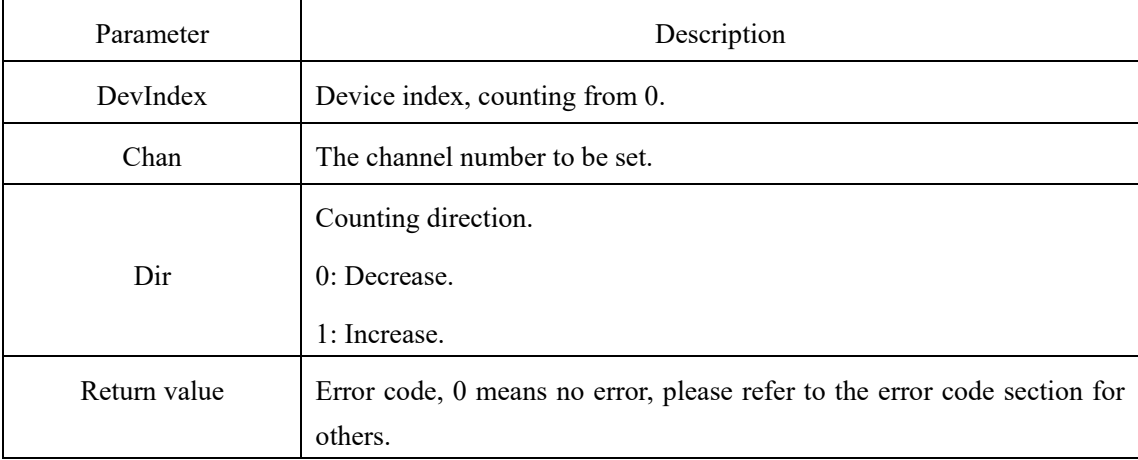

## <span id="page-30-1"></span>**SetCtPulseWidthStartEdge()**

int stdcall SetCtPulseWidthStartEdge(int DevIndex, unsigned char Chan, unsigned char

StartEdge)

Set the start edge of counter pulse width measurement. If the set start edge is the rising edge, it means that the positive pulse width is measured; If the setting start edge is the falling edge, it means that the negative pulse width is measured.

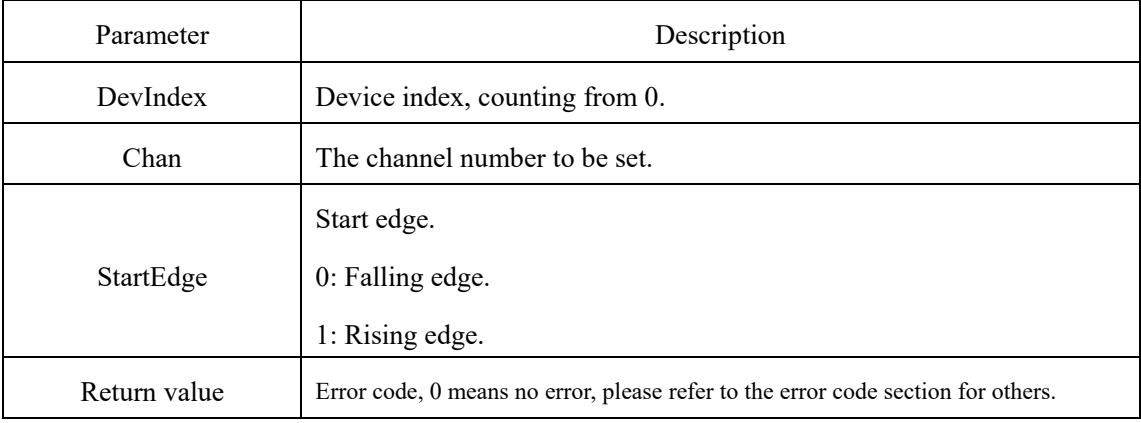

## <span id="page-31-0"></span>**SetCtInternalSrcPeriod()**

int \_stdcall SetCtInternalSrcPeriod(int DevIndex, unsigned char Chan, unsigned int Period) Set the internal Src signal period of the counter.

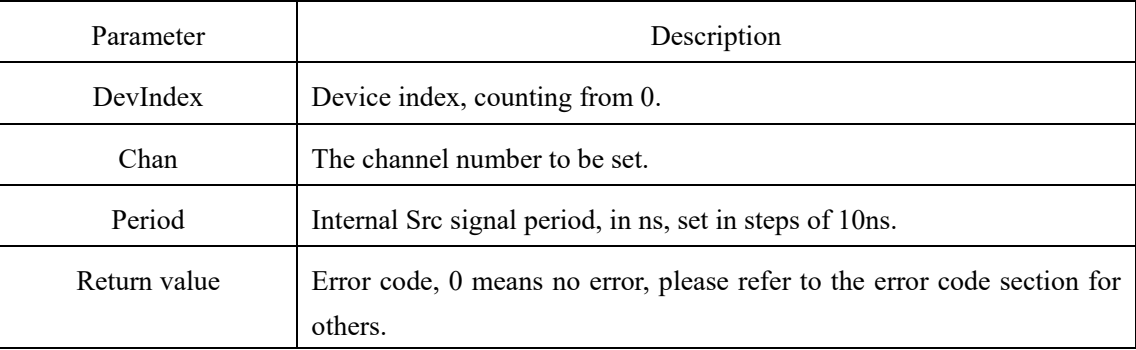

## <span id="page-31-1"></span>**SetCtSrcSel()**

int stdcall SetCtSrcSel(int DevIndex, unsigned char Chan, unsigned char SrcSel)

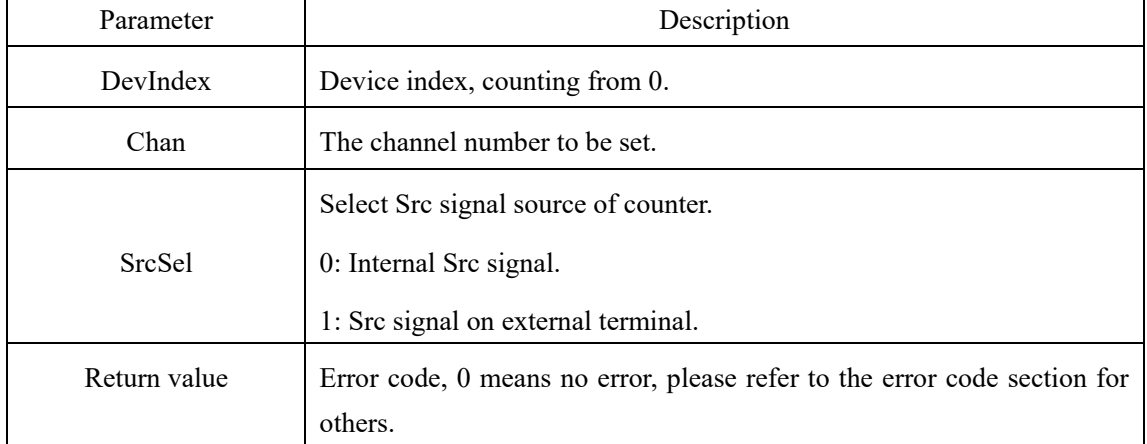

Select whether the Src signal source of the counter is internal or external.

## <span id="page-31-2"></span>**SetCtEncoderMode()**

int \_stdcall SetCtEncoderMode(int DevIndex, unsigned char Chan, unsigned char

EncoderMode)

Set the type of encoder when the counter measures the encoder.

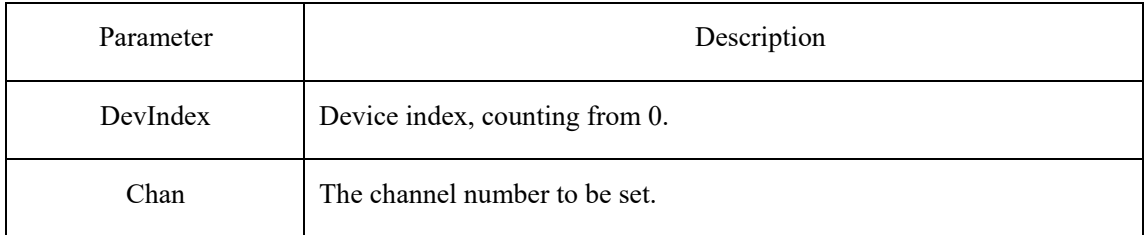

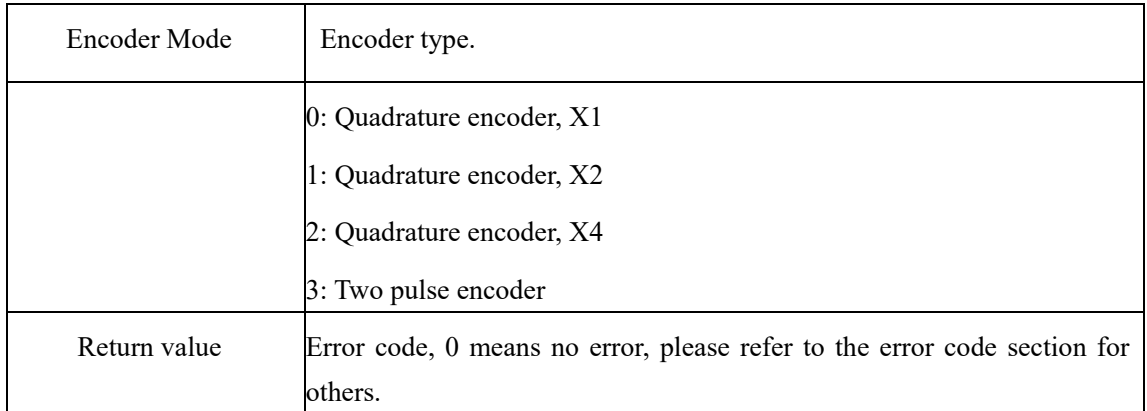

## <span id="page-32-0"></span>**SetCtZPhase()**

int stdcall SetCtZPhase(int DevIndex, unsigned char Chan, unsigned char ALev, unsigned char BLev)

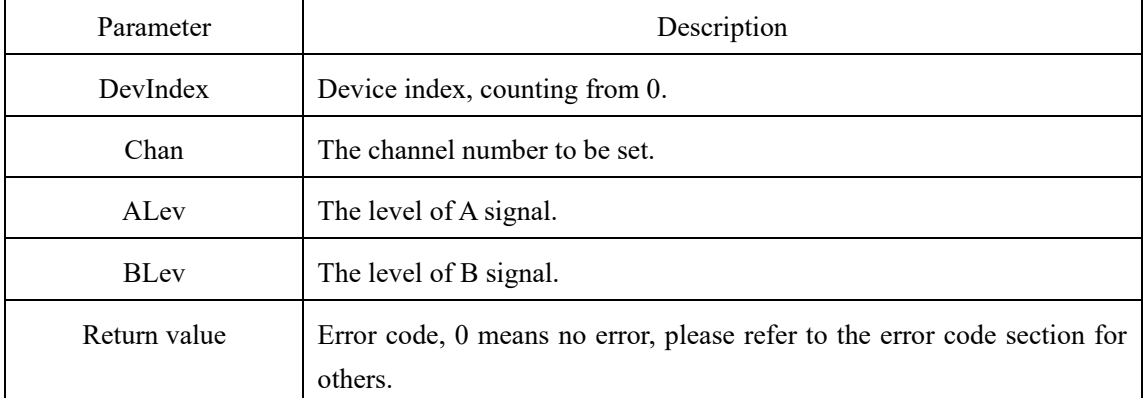

Set the starting condition of Z index when the counter measures the encoder.

## <span id="page-32-1"></span>**SetCtZValue()**

int stdcall SetCtZValue(int DevIndex, unsigned char Chan, unsigned int Value)

When setting the counter to measure the encoder, the measurement value initialized after the Z index is started.

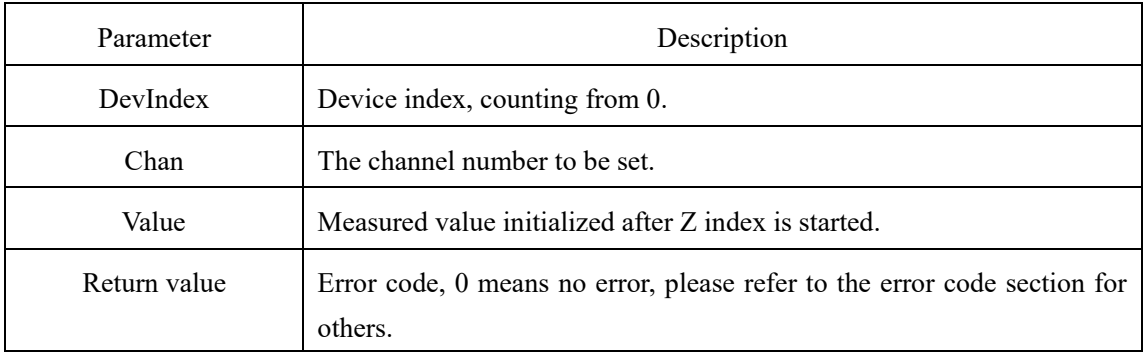

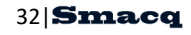

## <span id="page-33-0"></span>**SetCtZEnable()**

int \_stdcall SetCtZEnable(int DevIndex, unsigned char Chan, unsigned char Enable)

The z index is enabled when the counter measurement encoder is set.

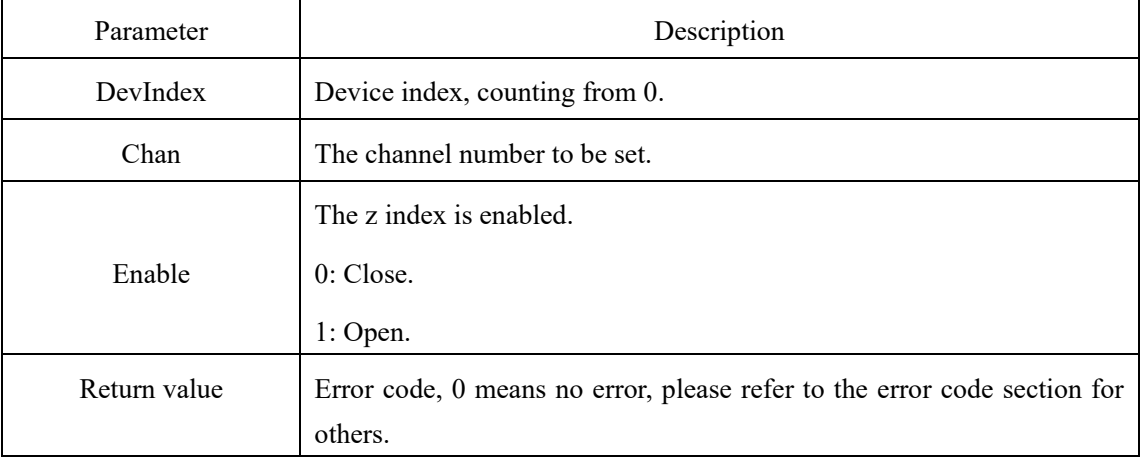

## <span id="page-33-1"></span>**SetCtSoftTrig()**

#### int stdcall SetCtSoftTrig(int DevIndex, unsigned char Chan)

Set the software trigger of the counter.

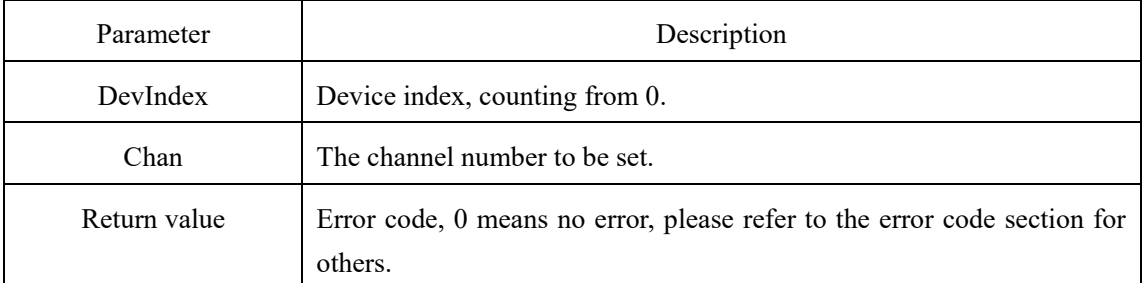

## <span id="page-33-2"></span>**SetCtClrFifo()**

#### int stdcall SetCtClrFifo(int DevIndex, unsigned char Chan)

Clear the Fifo of the counter.

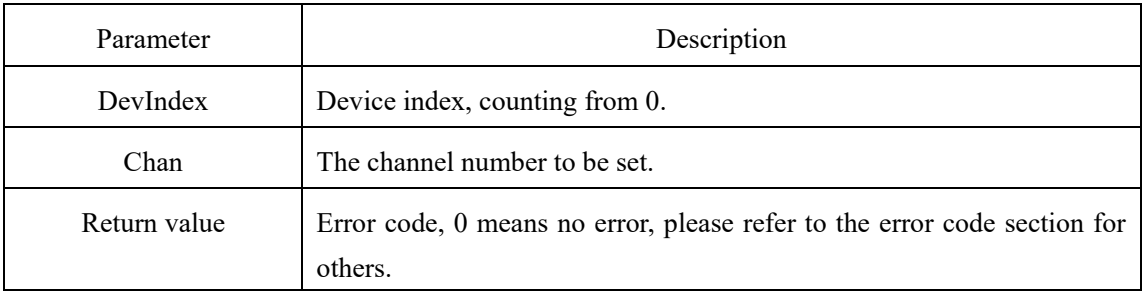

33 **Smacq** 

## <span id="page-34-0"></span>**2.7. Trigger setup functions**

#### <span id="page-34-1"></span>**SetUSB3AiSoftTrig()**

int stdcall SetUSB3AiSoftTrig(int DevIndex);

Set the analog input software trigger for the specified device.

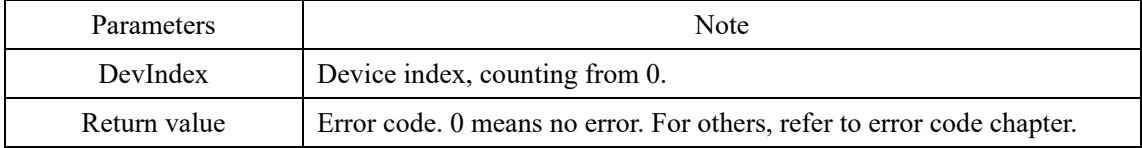

#### <span id="page-34-2"></span>**SetUSB3DiSoftTrig()**

int stdcall SetUSB3DiSoftTrig(int DevIndex);

Set the digital input software trigger for the specified device.

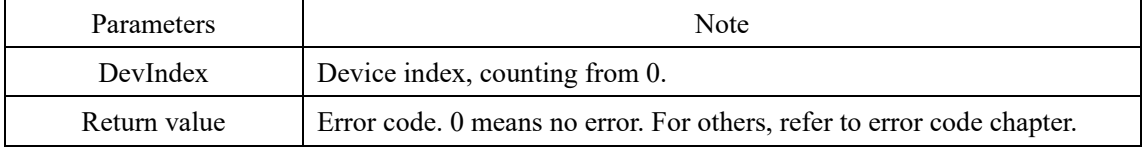

#### <span id="page-34-3"></span>**SetUSB3DoSoftTrig()**

int stdcall SetUSB3DoSoftTrig(int DevIndex);

Set the digital output software trigger for the specified device.

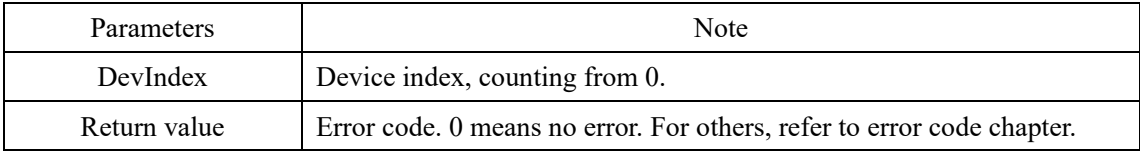

#### <span id="page-34-4"></span>**SetUSB3AoSoftTrig()**

int stdcall SetUSB3AoSoftTrig(int DevIndex, unsigned char Chan);

Set the software trigger for the specified analog output channel for the specified device.

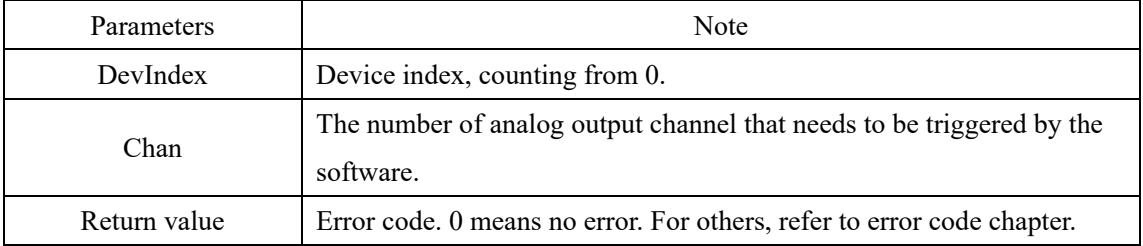

#### <span id="page-34-5"></span>**SetUSB3GlobalSoftTrig()**

int stdcall SetUSB3GlobalSoftTrig(int DevIndex);

Set the global software trigger for the specified device.

34 **Smacq** 

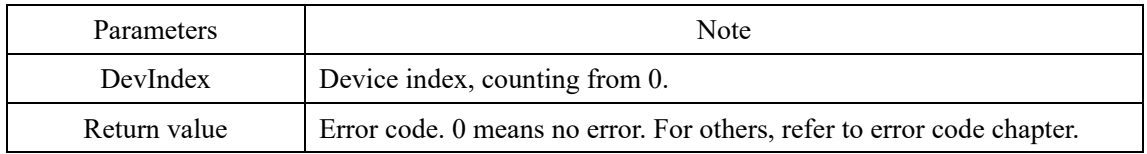

#### <span id="page-35-0"></span>**SetUSB3ClrTrigger()**

int stdcall SetUSB3ClrTrigger(int DevIndex);

Clear all trigger flags for the specified device.

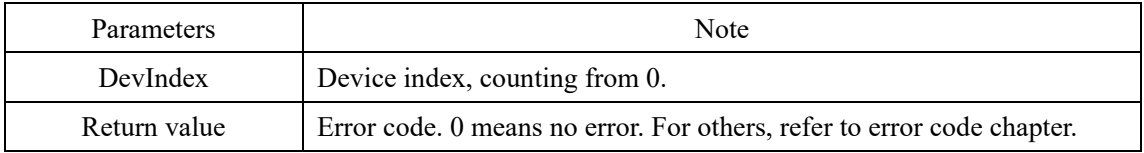

#### <span id="page-35-1"></span>**SetUSB3ClrAiTrigger()**

int \_stdcall SetUSB3ClrAiTrigger(int DevIndex);

Clear the analog input trigger flag for the specified device.

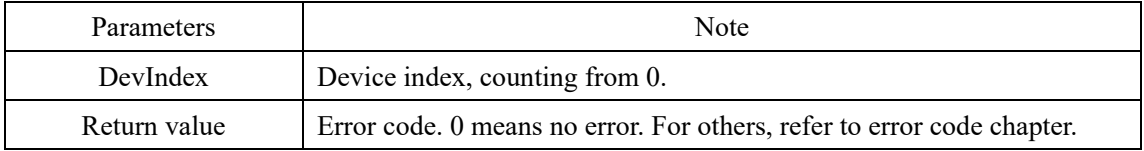

#### <span id="page-35-2"></span>**SetUSB3ClrDiTrigger()**

int stdcall SetUSB3ClrDiTrigger(int DevIndex);

Clear the digital input trigger flag for the specified device.

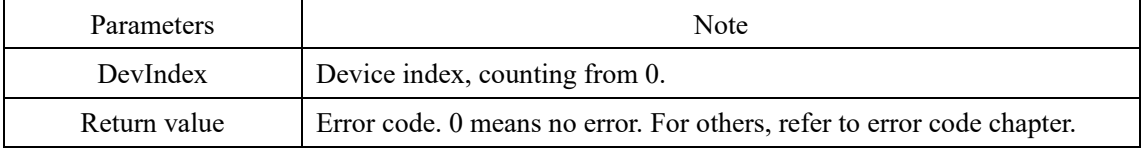

#### <span id="page-35-3"></span>**SetUSB3ClrDoTrigger()**

int stdcall SetUSB3ClrDoTrigger(int DevIndex);

Clear the digital output trigger flag for the specified device.

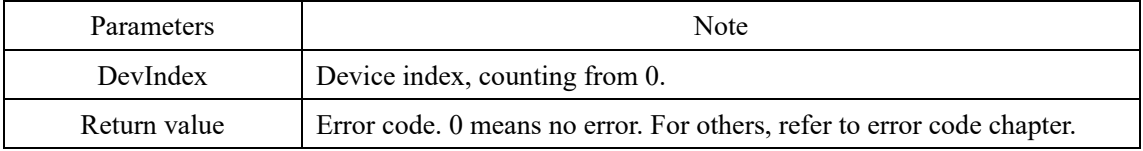

#### <span id="page-35-4"></span>**SetUSB3ClrAoTrigger()**

int stdcall SetUSB3ClrAoTrigger(int DevIndex, unsigned char Chan);

Clears the trigger flag for the specified analog output channel for the specified device.

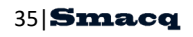

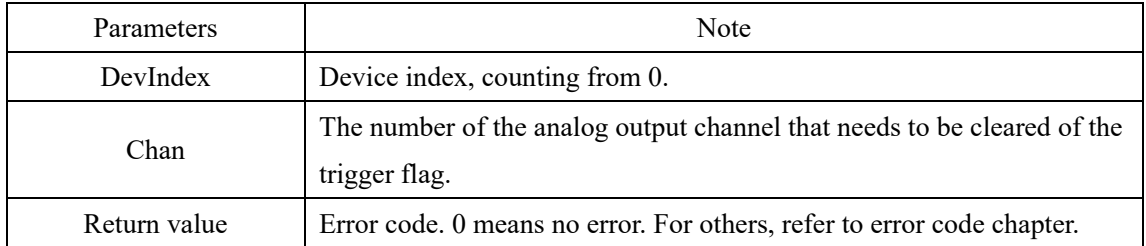

## <span id="page-36-0"></span>**SetUSB3ClrGlobalSoftTrig()**

int \_stdcall SetUSB3ClrGlobalSoftTrig(int DevIndex);

Clear the global software trigger flag for the specified device.

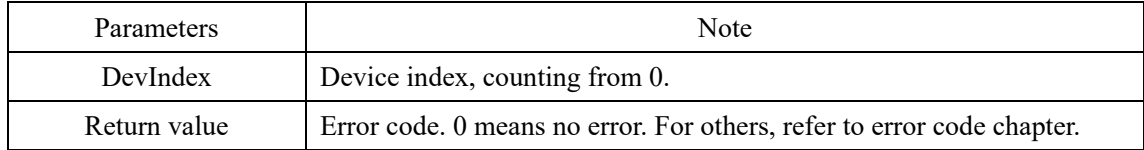

## <span id="page-37-0"></span>**2.8. Synchronization system setup functions**

#### <span id="page-37-1"></span>**SetUSB3ExtTrigOutSource()**

int stdcall SetUSB3ExtTrigOutSource(int DevIndex,unsigned char Source); Set signal source of external trigger output port for the specified device.

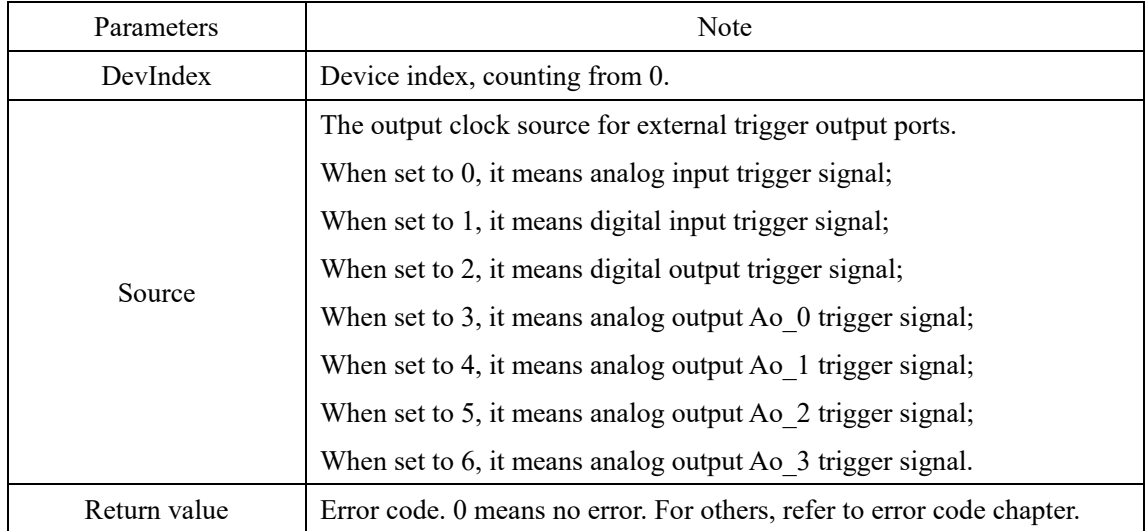

#### <span id="page-37-2"></span>**SetUSB3ExtConvOutSource()**

int stdcall SetUSB3ExtConvOutSource(int DevIndex,unsigned char Source);

Set the clock source from sampling clock output for the specified device.

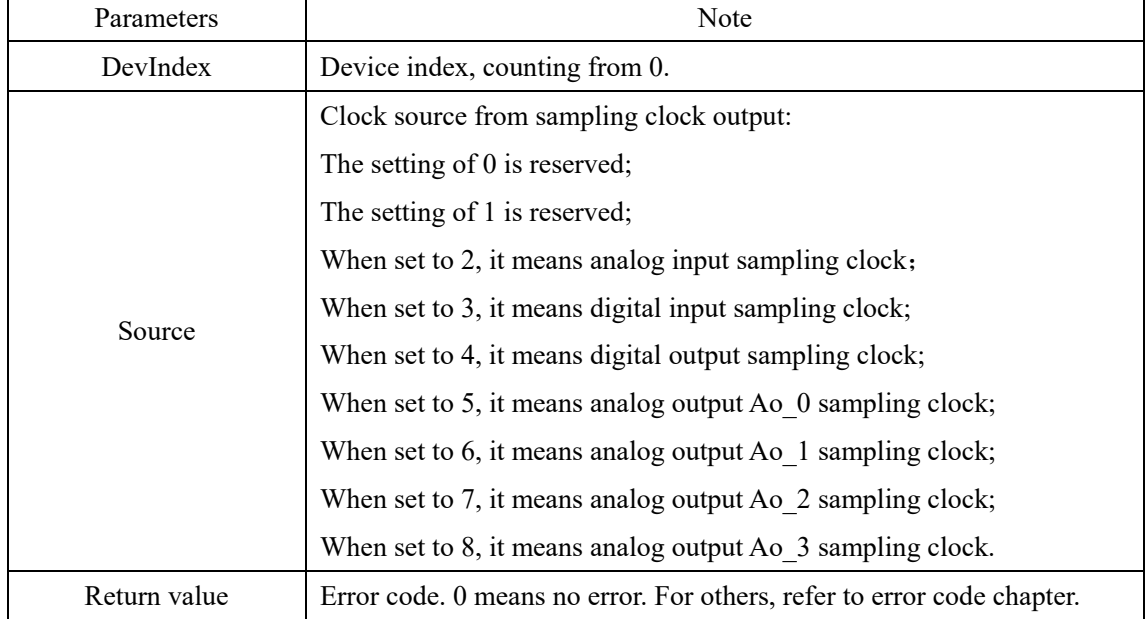

#### <span id="page-38-1"></span><span id="page-38-0"></span>**USB3GetAi()**

int \_stdcall USB3Getai (int DevIndex, unsigned long Points, float To long TimeOut); Load the analog input data collected by the specified device.

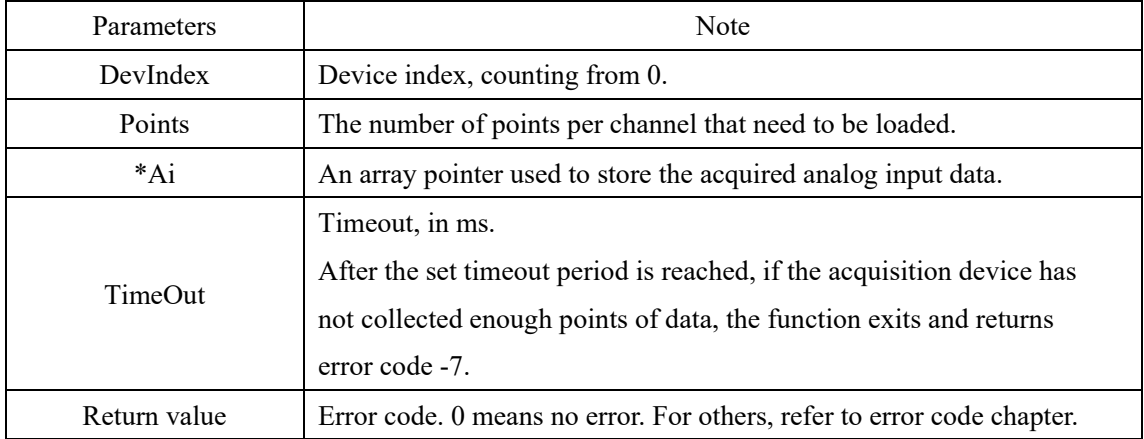

#### <span id="page-38-2"></span>**USB3GetDi()**

int stdcall USB3GetDi(int DevIndex, unsigned long Points, unsigned char Of long TimeOut); Load the digital input data collected by the specified device.

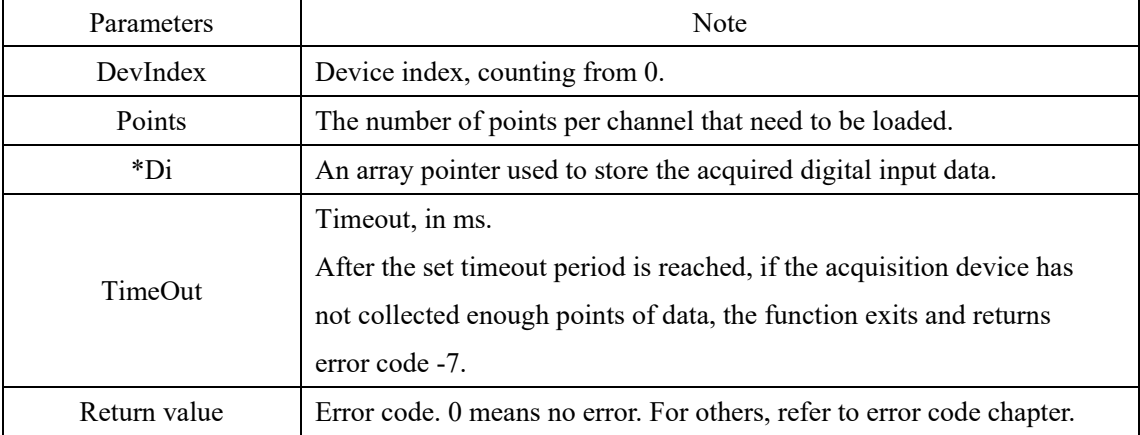

## <span id="page-39-0"></span>**USB3GetCt()**

int \_stdcall USB3GetCt(int DevIndex, unsigned char Chan, unsigned long Points, unsigned int \*Ct, long TimeOut)

Read the measured value of the specified counter channel.

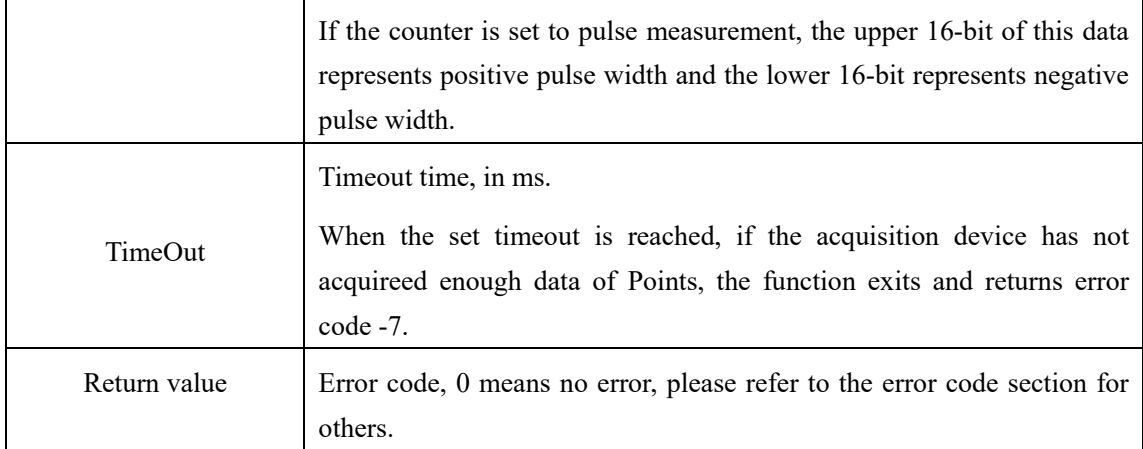

## <span id="page-39-1"></span>**GetLatestCtValue()**

int \_stdcall GetLatestCtValue(int DevIndex, unsigned char Chan, unsigned int \*Value, long

#### TimeOut)

 $\overline{1}$ 

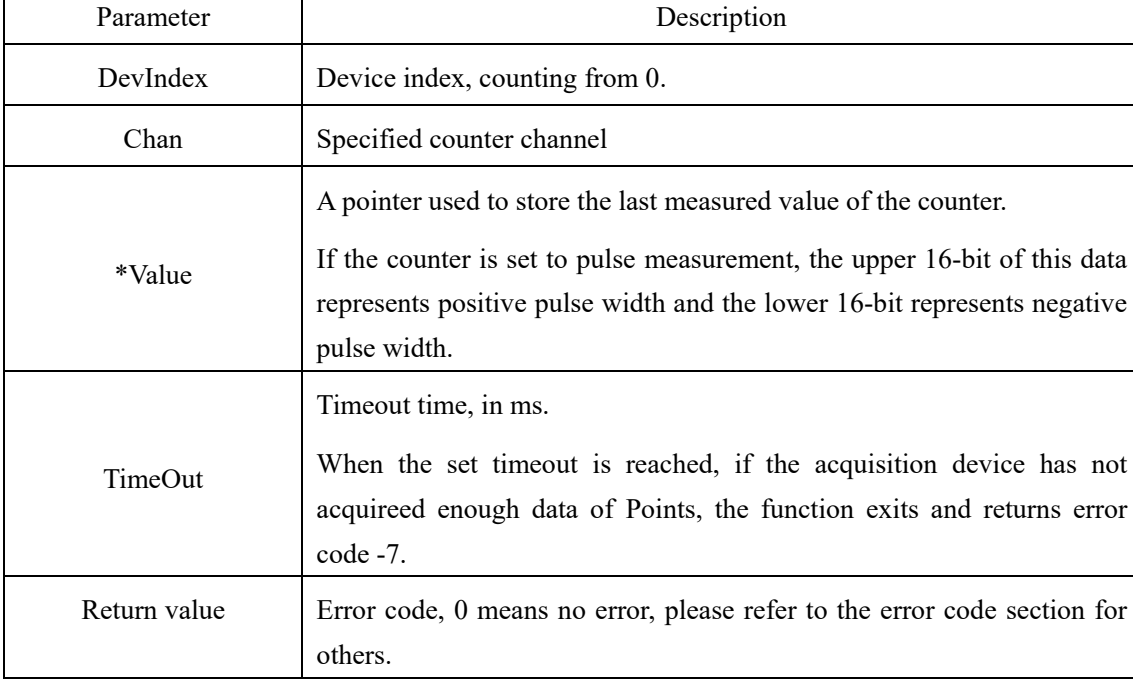

Read the last measured value of the counter.

## <span id="page-40-0"></span>**3. Error codes**

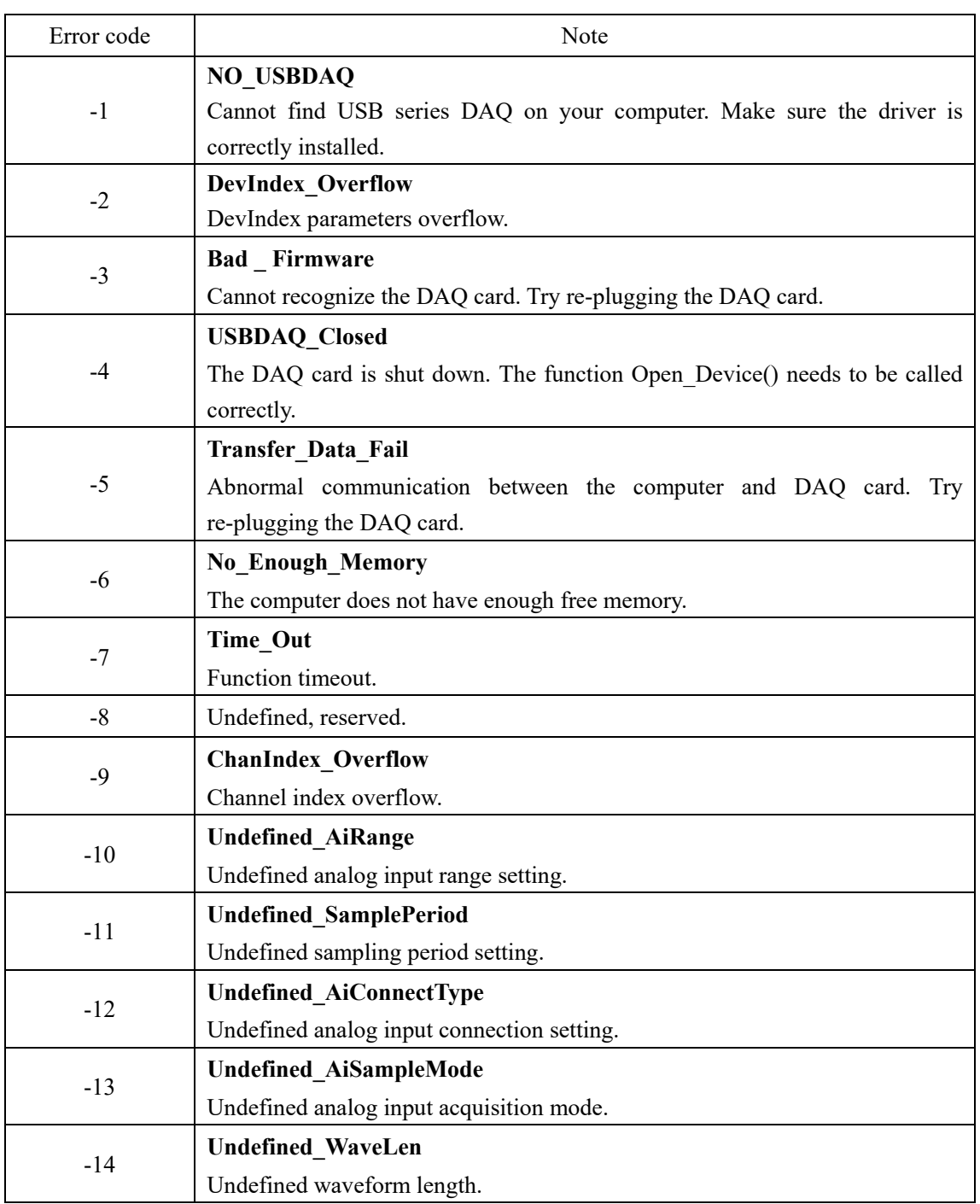